## MANUAL TÉCNICO ADMIARROZ

URIEL ESGUERRA ELIANEGUA LIZETH FERNANDA RAMIREZ CORTES JHONAN SMITH VARGAS HERRAN

UNIVERSIDAD PILOTO DE COLOMBIA SECCIONAL ALTO MAGDALENA INGENIERIA DE SISTEMAS GIRARDOT 2018

# Tabla de contenido

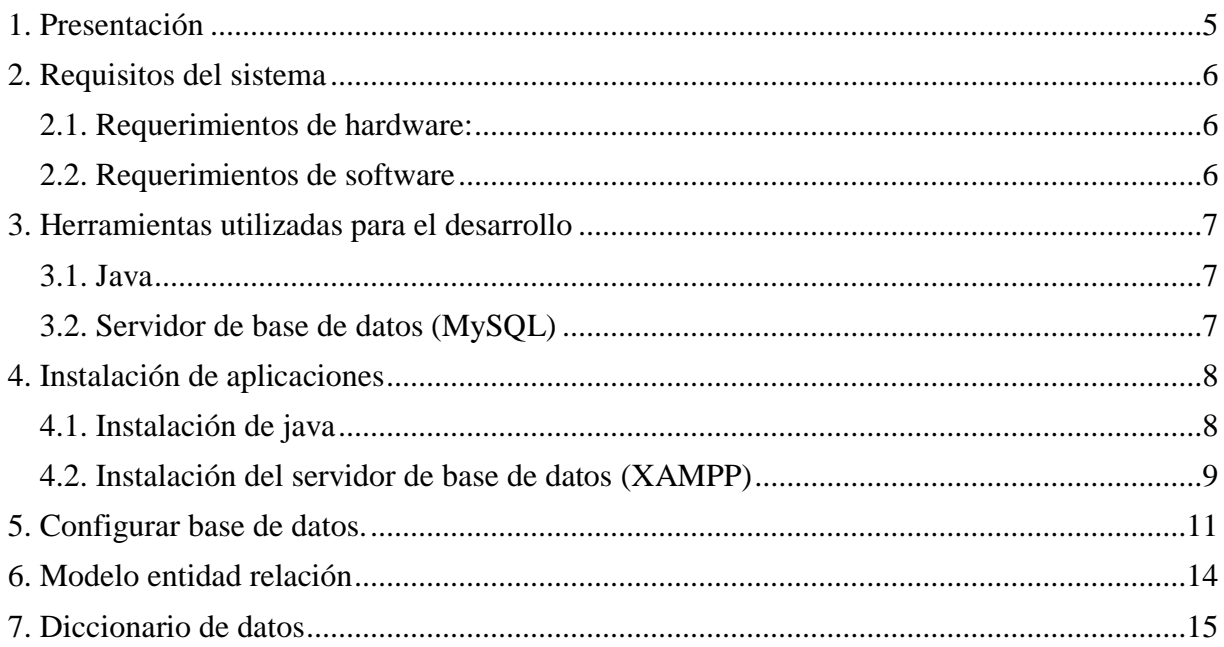

# Lista de cuadros

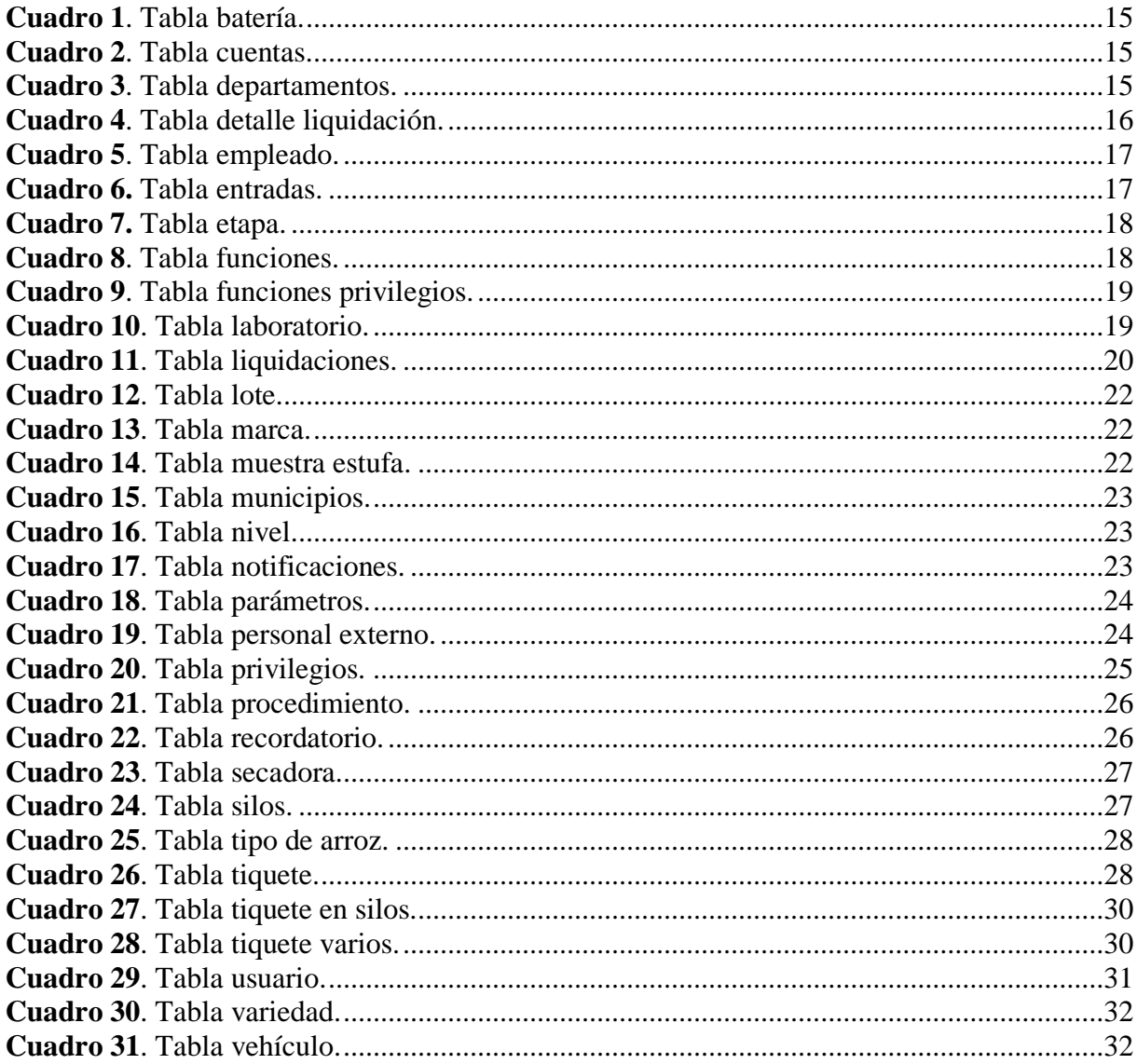

# Lista de figuras

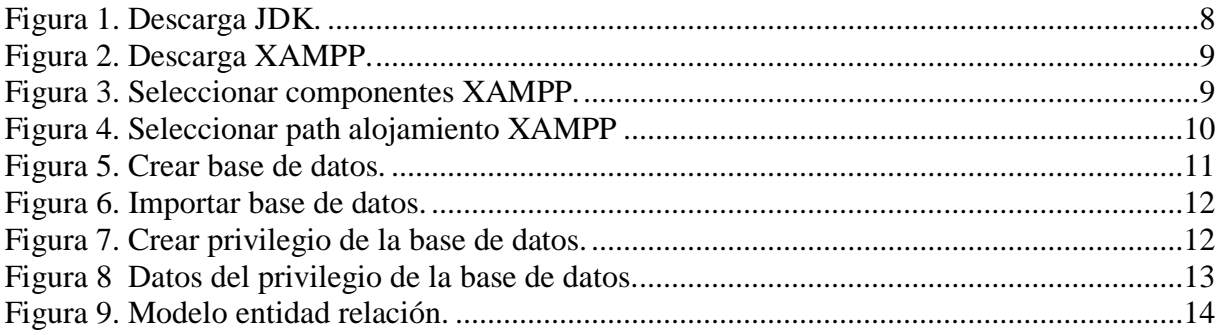

#### **1. Presentación**

<span id="page-4-0"></span>El presente manual va dirigido al personal con conocimientos en sistemas, administración de bases de datos y programación en java para la interpretación y administración del mismo, de igual forma para la creación de nuevos módulos. El presente sistema de información está desarrollado bajo programación orientada a objetos con una arquitectura de N capas.

Dentro del manual Técnico el Ingeniero o personal de sistemas encargado de la administración y mantenibilidad del sistema de información para su buen funcionamiento podrá encontrar los requerimientos para la ejecución del sistema y las herramientas utilizadas y empleadas para su desarrollo, al igual que el modelo entidad relación empleado con el diccionario de datos que especifica cada una de sus entidades.

El objetivo principal de este manual es dar al administrador del sistema la contextualización de cómo está creado y cuál es el funcionamiento del sistema de información para la continuidad de su uso y la creación de nuevos módulos.

## **2. Requisitos del sistema**

## <span id="page-5-1"></span><span id="page-5-0"></span>**2.1. Requerimientos de hardware:**

- Procesador: Core
- Memoria Ram: Mínimo 4 Gigabytes(GB)
- Disco Duro: 500 GB

#### <span id="page-5-2"></span>**2.2. Requerimientos de software**

• Windows:

-Windows 10 (8u51 y superiores)

-Windows 8.x (escritorio)

-Windows 7 SP1

-Windows Vista SP2

-Windows Server 2008 R2 SP1 (64 bits)

-Windows Server 2012 y 2012 R2 (64 bits)

• Mac OS X:

-Mac con Intel que ejecuta Mac OS X 10.8.3+, 10.9+

• Linux:

-Ubuntu Linux 12.04 LTS, 13.x

-Ubuntu Linux 14.x (8u25 y superiores)

-Ubuntu Linux 15.04 (8u45 y superiores)

-Ubuntu Linux 15.10 (8u65 y superiores)

#### **3. Herramientas utilizadas para el desarrollo**

### <span id="page-6-1"></span><span id="page-6-0"></span>**3.1. Java**

Java es un lenguaje de programación de propósito general, concurrente, orientado a objetos que fue diseñado específicamente para tener tan pocas dependencias de implementación como fuera posible. Su intención es permitir que los desarrolladores de aplicaciones escriban el programa una vez y lo ejecuten en cualquier dispositivo, lo que lo hace multiplataforma.

#### <span id="page-6-2"></span>**3.2. Servidor de base de datos (MySQL)**

MySQL es uno de los servidores de base de datos característico por contar con código abierto. Con su rendimiento comprobado, fiabilidad y facilidad de uso, MySQL se ha convertido en la base de datos líder para aplicaciones multiplataforma. Además, es una opción extremadamente popular como base de datos integrada, distribuida por miles de proveedores independientes de software (ISV) y OEM.

### **4. Instalación de aplicaciones**

#### <span id="page-7-1"></span><span id="page-7-0"></span>**4.1. Instalación de java**

Para que el aplicativo AdmiArroz se pueda ejecutar, es necesario instalar el JDK de java (Java

Development Kit) en el equipo cliente. Diríjase al siguiente enlace

[\(http://www.oracle.com/technetwork/java/javase/downloads/jdk8-downloads-2133151.html\)](http://www.oracle.com/technetwork/java/javase/downloads/jdk8-downloads-2133151.html)

para descargar el JDK.

En la página seleccione la última versión, acepte términos y condiciones, seleccione el

sistema operativo del equipo cliente donde se desea instalar JDK.

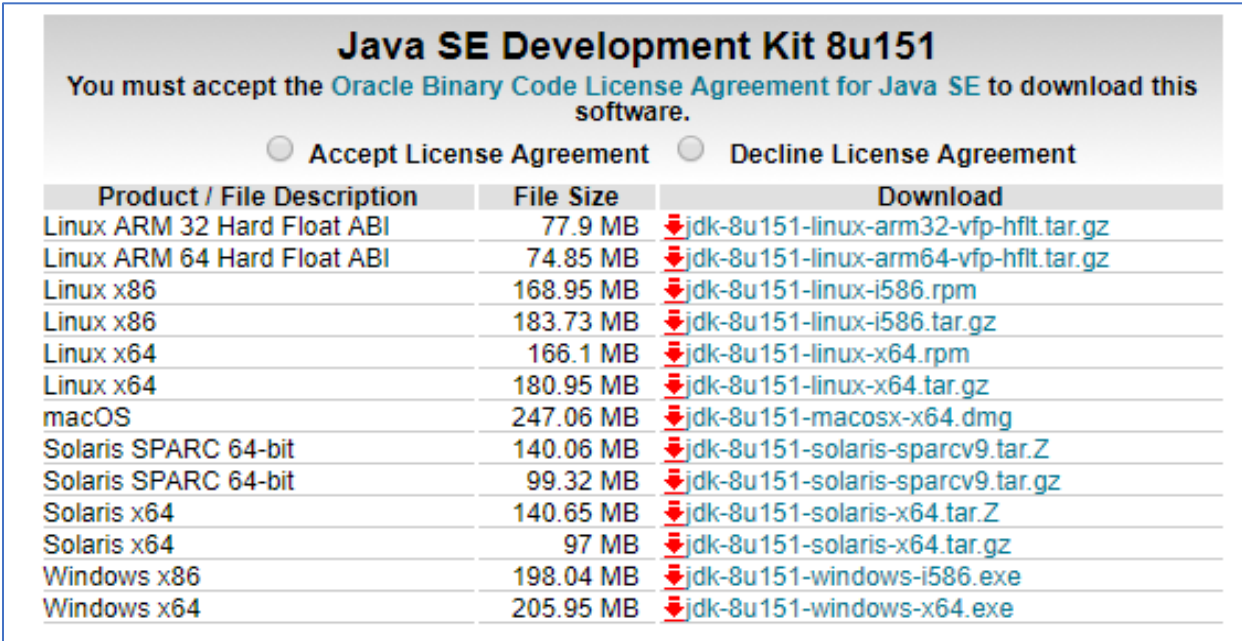

#### <span id="page-7-2"></span>*Figura 1. Descarga JDK.*

*Fuente elaboración propia.*

Ejecute el archivo y siga las instrucciones que en él se encuentran.

## <span id="page-8-0"></span>**4.2. Instalación del servidor de base de datos (XAMPP)**

Para descargar XAMPP se debe ingresar a la página principal

<https://www.apachefriends.org/es/index.html> y se descarga el instalador de XAMPP según el

sistema operativo del servidor.

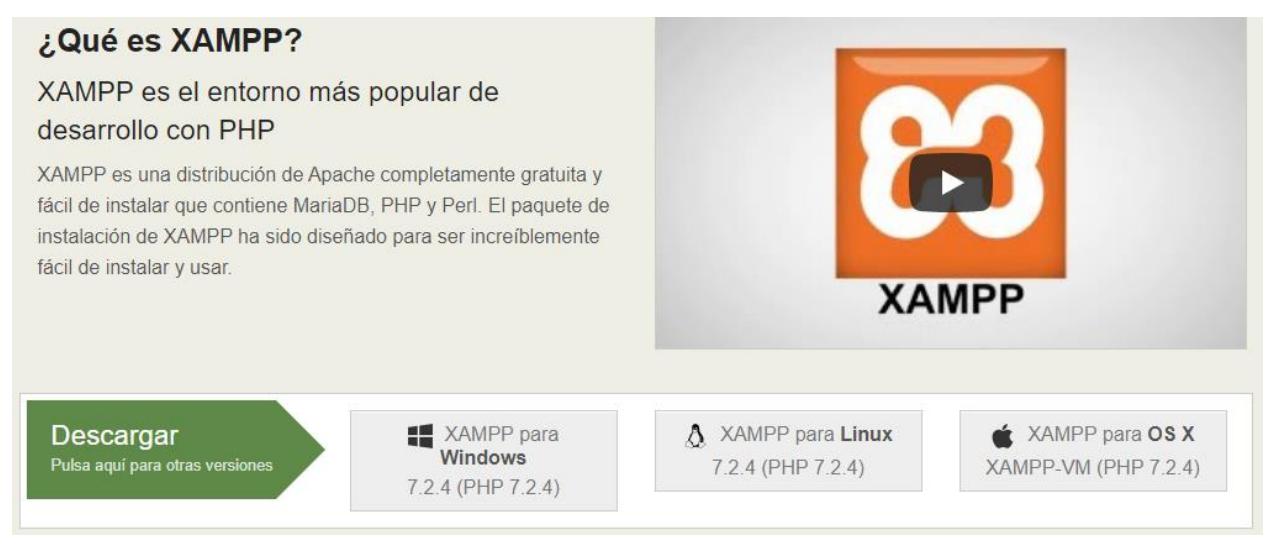

*Figura 2. Descarga XAMPP.*

<span id="page-8-1"></span>*Fuente elaboración propia.*

Una vez descargado, se ejecuta el archivo de instalación. Se procede la instalación como se

muestra en la figura.

<span id="page-8-2"></span>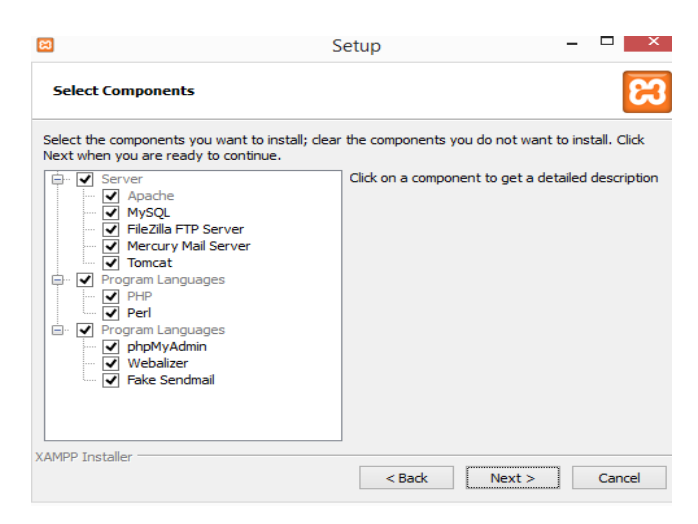

*Figura 3. Seleccionar componentes XAMPP.*

Configure la ruta donde se alojan los archivos de XAMPP.

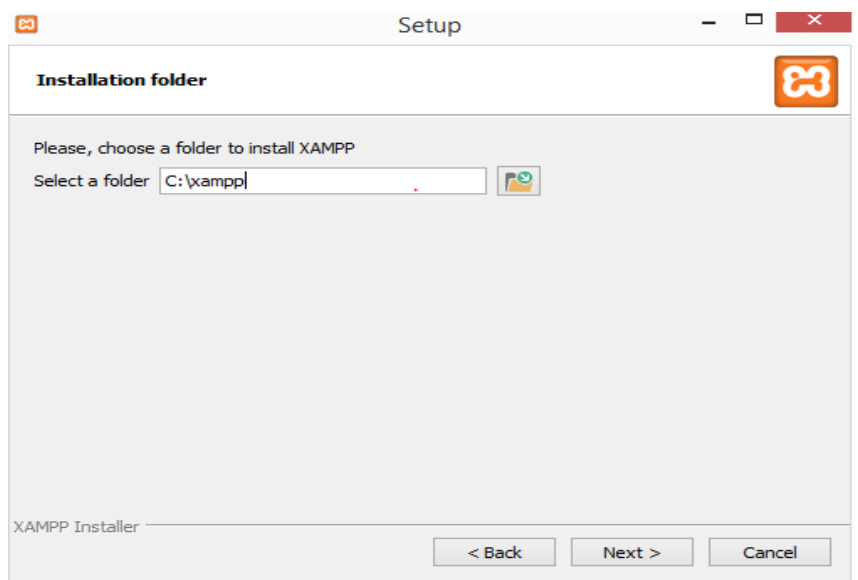

<span id="page-9-0"></span>*Figura 4. Seleccionar path alojamiento XAMPP*

*Fuente elaboración propia.*

Prosiga a encender los servicios de Apache y MySQL.

## **5. Configurar base de datos.**

<span id="page-10-0"></span>Para crear la base de datos ingrese a phpMyAdmin que es un administrador de bases de datos en MySQL. Por defecto el enlace que proporciona XAMPP es [http://localhost/phpmyadmin/.](http://localhost/phpmyadmin/) Una vez ingrese a la interfaz de clic en botón nueva y digite el nombre de la base de datos 'admiarroz' y se da clic en el botón crear.

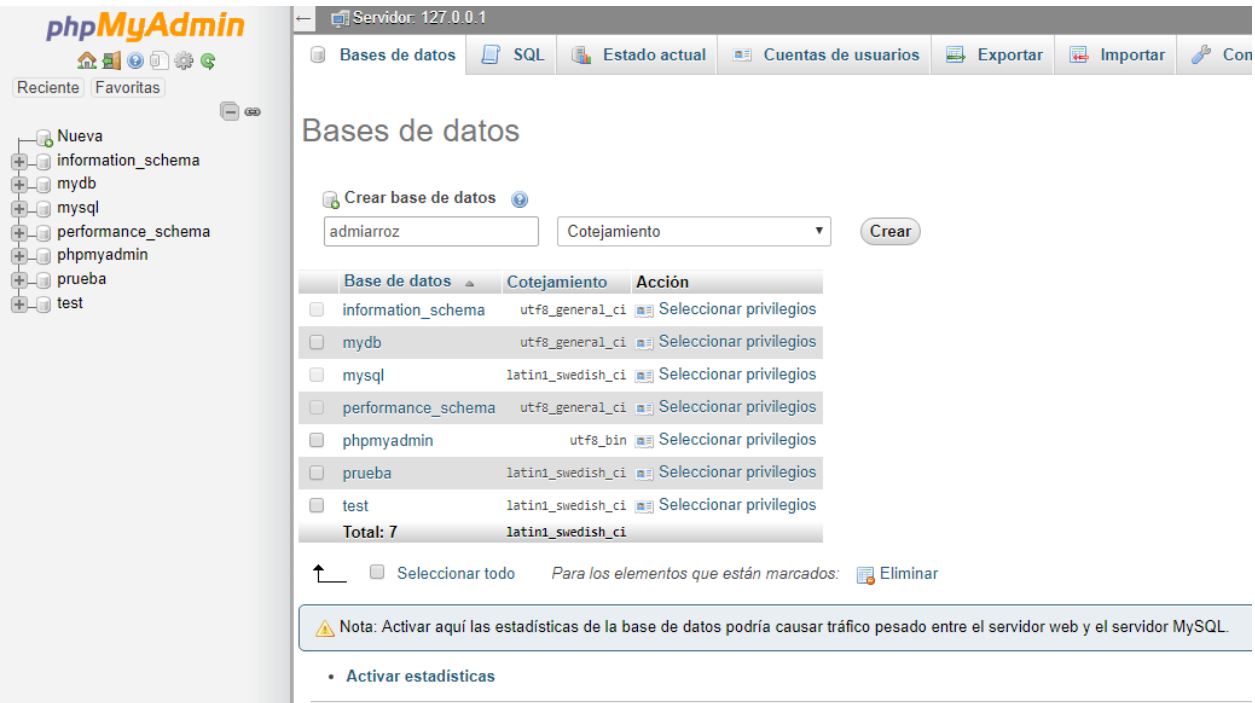

<span id="page-10-1"></span>*Figura 5. Crear base de datos.*

*Fuente elaboración propia.*

Se prosigue a importar la base de datos que esta localizada en la carpeta del proyecto.

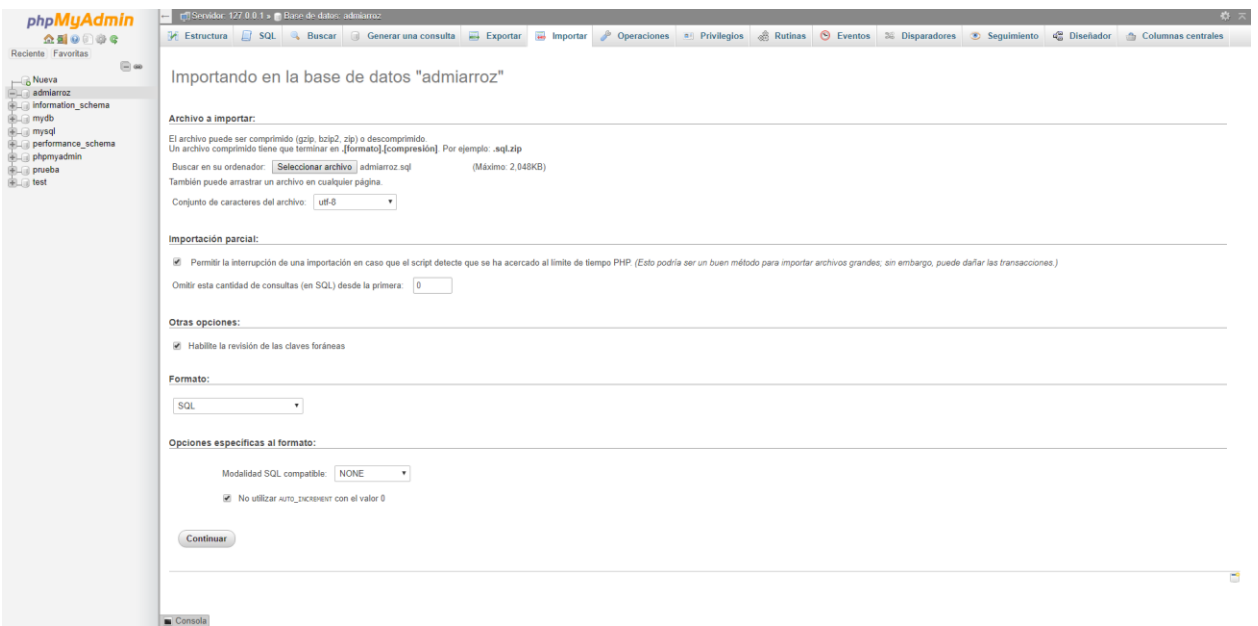

<span id="page-11-0"></span>*Figura 6. Importar base de datos.*

Para crear un privilegio se da clic en la pestaña privilegio y se da clic en agregar cuenta de

usuario.

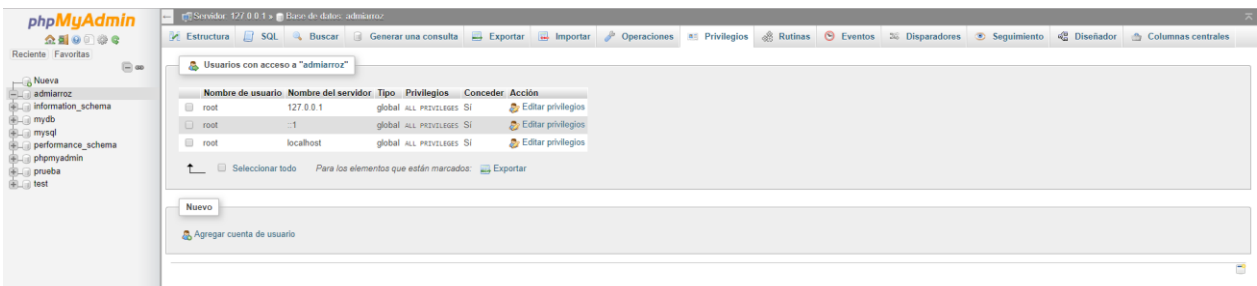

<span id="page-11-1"></span>*Figura 7. Crear privilegio de la base de datos.*

*Fuente elaboración propia.*

Después de dar clic se abre un formulario donde se digita el usuario **admiarroz**, contraseña

**\$admiarro\$**, nombre del host **localhost** y se otorgan todos los permisos para que el sistema se conecte a la base de datos, para finalizar se da clic en continuar, el aplicativo esta listo para ser utilizado

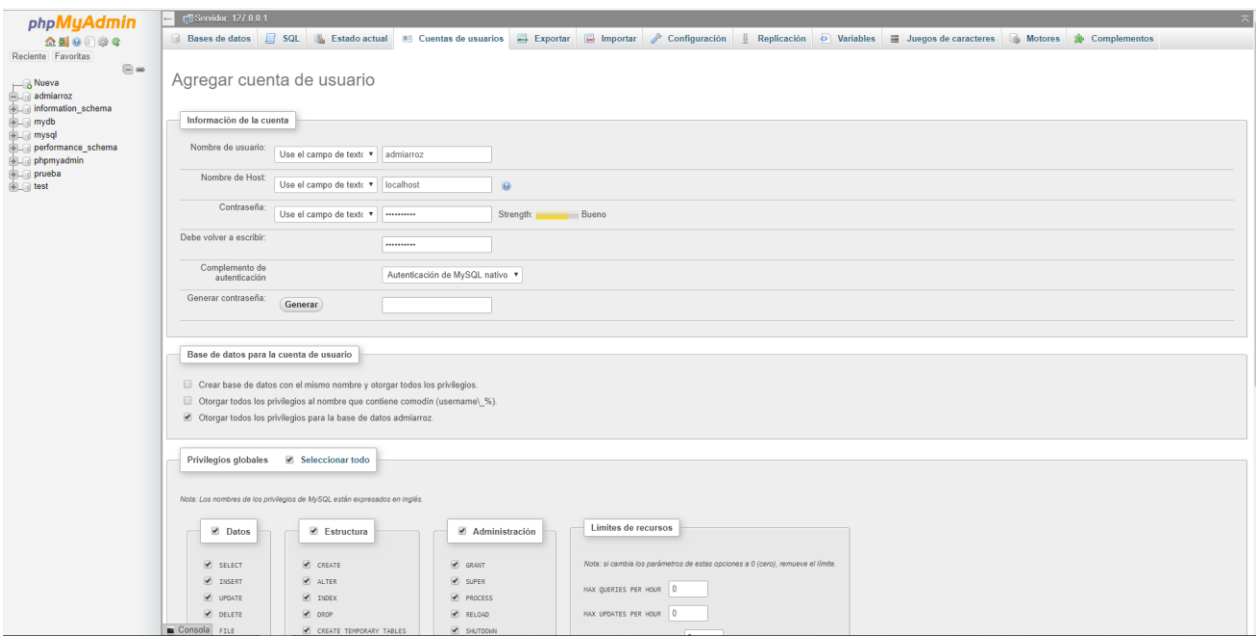

<span id="page-12-0"></span>*Figura 8 Datos del privilegio de la base de datos.*

## **6. Modelo entidad relación**

<span id="page-13-0"></span>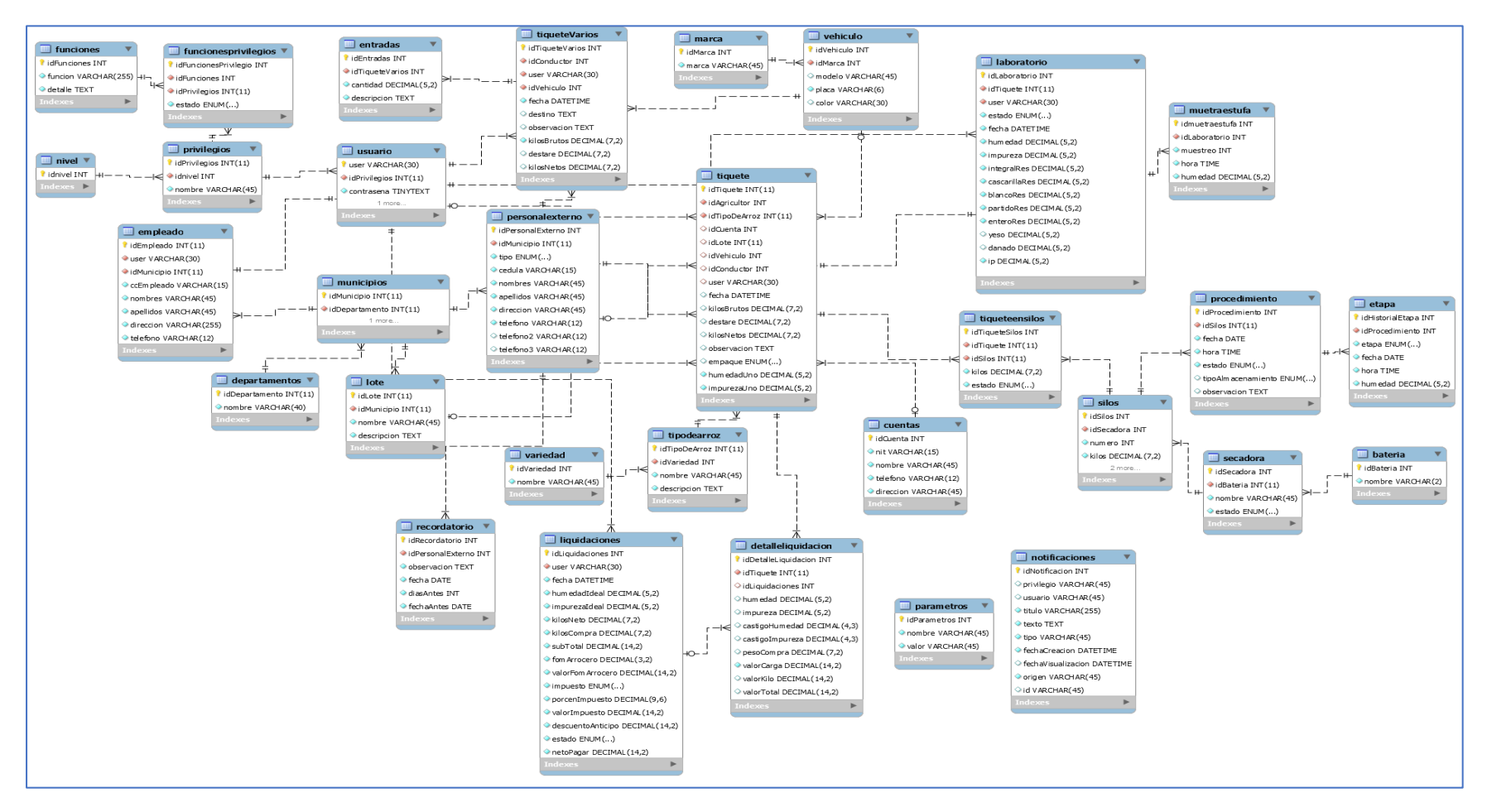

<span id="page-13-1"></span>*Figura 9. Modelo entidad relación.*

## **7. Diccionario de datos**

<span id="page-14-1"></span><span id="page-14-0"></span>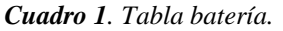

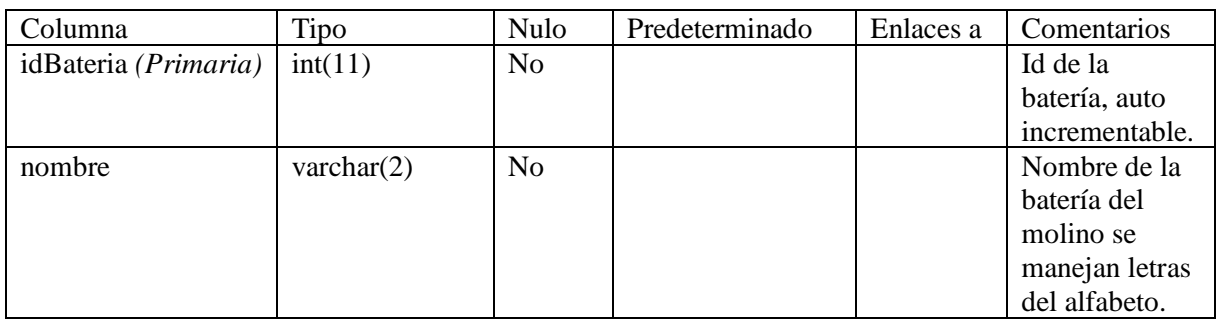

<span id="page-14-2"></span>Fuente elaboración propia.

#### *Cuadro 2. Tabla cuentas.*

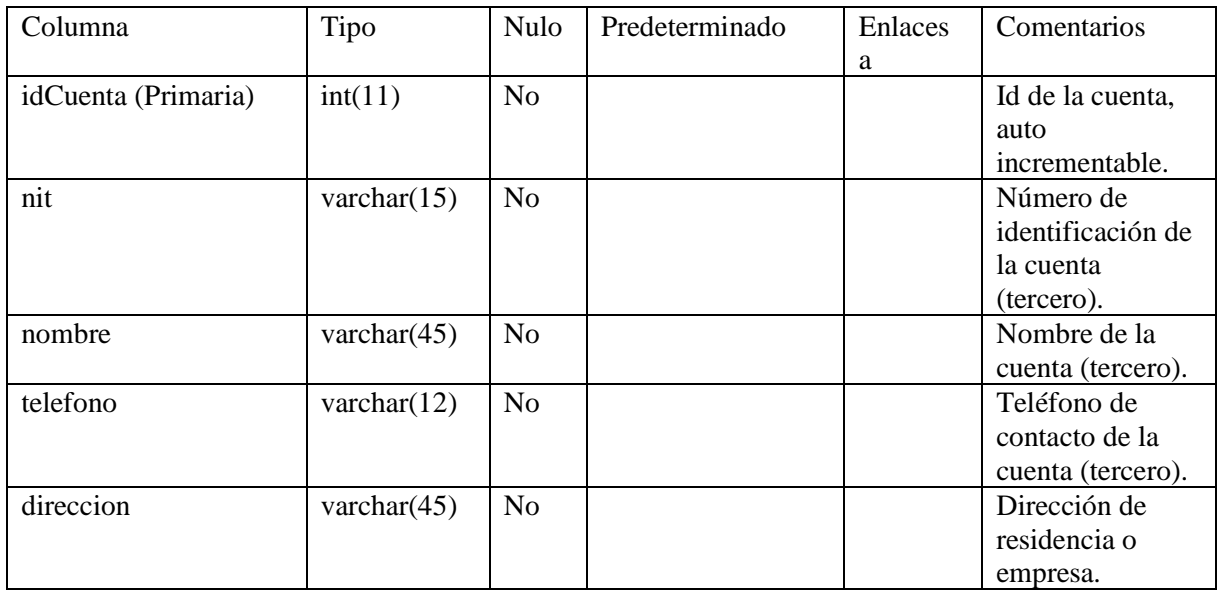

<span id="page-14-3"></span>Fuente elaboración propia.

*Cuadro 3. Tabla departamentos.*

| Columna                   | Tipo           | Nulo           | Predeterminado | Enlaces a | Comentarios    |
|---------------------------|----------------|----------------|----------------|-----------|----------------|
| idDepartamento (Primaria) | int(11)        | N <sub>o</sub> |                |           | Id del         |
|                           |                |                |                |           | departamento,  |
|                           |                |                |                |           | auto           |
|                           |                |                |                |           | incrementable. |
| nombre                    | varchar $(40)$ | N <sub>0</sub> |                |           | Nombre del     |
|                           |                |                |                |           | departamento.  |

<span id="page-15-0"></span>*Cuadro 4. Tabla detalle liquidación.*

| Columna              | Tipo          | Nul             | Predetermina | Enlaces a             | Comentarios    |
|----------------------|---------------|-----------------|--------------|-----------------------|----------------|
|                      |               | $\mathbf{o}$    | do           |                       |                |
| idDetalleLiquidacion | int(11)       | N <sub>o</sub>  |              |                       | Id de detalle  |
| (Primaria)           |               |                 |              |                       | de             |
|                      |               |                 |              |                       | liquidación,   |
|                      |               |                 |              |                       | auto           |
|                      |               |                 |              |                       | incrementabl   |
|                      |               |                 |              |                       | e.             |
| idTiquete            | int(11)       | N <sub>o</sub>  |              | tiquete $\rightarrow$ | Id del tiquete |
|                      |               |                 |              | idTiquete             | de entrada de  |
|                      |               |                 |              |                       | materia        |
|                      |               |                 |              |                       | prima a        |
|                      |               |                 |              |                       | liquidar.      |
| idLiquidaciones      | int(11)       | $\overline{Si}$ | <b>NULL</b>  | liquidaciones         | Id de la       |
|                      |               |                 |              | $\rightarrow$         |                |
|                      |               |                 |              |                       | liquidación    |
|                      |               |                 |              | idLiquidacion         | que            |
|                      |               |                 |              | es                    | pertenece el   |
|                      |               |                 |              |                       | detalle        |
|                      |               |                 |              |                       | liquidación.   |
| humedad              | decimal(5,2)  | Sí              | <b>NULL</b>  |                       | Porcentaje     |
|                      | $\mathcal{Y}$ |                 |              |                       | de humedad     |
|                      |               |                 |              |                       | que tiene el   |
|                      |               |                 |              |                       | tiquete de     |
|                      |               |                 |              |                       | entrada este   |
|                      |               |                 |              |                       | puede ser      |
|                      |               |                 |              |                       | modificado.    |
| impureza             | decimal(5,2)  | Sí              | <b>NULL</b>  |                       | Porcentaje     |
|                      |               |                 |              |                       | de impureza    |
|                      |               |                 |              |                       | que tiene el   |
|                      |               |                 |              |                       | tiquete de     |
|                      |               |                 |              |                       | entrada este   |
|                      |               |                 |              |                       | puede ser      |
|                      |               |                 |              |                       | modificado.    |
| castigoHumedad       | decimal(4,3)  | Sí              | <b>NULL</b>  |                       | Porcentaje     |
|                      | )             |                 |              |                       | del castigo    |
|                      |               |                 |              |                       | de humedad.    |
| castigoImpureza      | decimal(4,3)  | Sí              | <b>NULL</b>  |                       | Porcentaje     |
|                      |               |                 |              |                       | del castigo    |
|                      |               |                 |              |                       | de la          |
|                      |               |                 |              |                       | impureza.      |
| pesoCompra           | decimal(7,2)  | Sí              | <b>NULL</b>  |                       | Cantidad en    |
|                      |               |                 |              |                       | kilos que      |
|                      |               |                 |              |                       | serán          |
|                      |               |                 |              |                       | comprados,     |
|                      |               |                 |              |                       | se determina   |
|                      |               |                 |              |                       | por los        |
|                      |               |                 |              |                       |                |
|                      |               |                 |              |                       | porcentajes    |
|                      |               |                 |              |                       | de castigo de  |
|                      |               |                 |              |                       | humedad e      |
|                      |               |                 |              |                       | impureza.      |

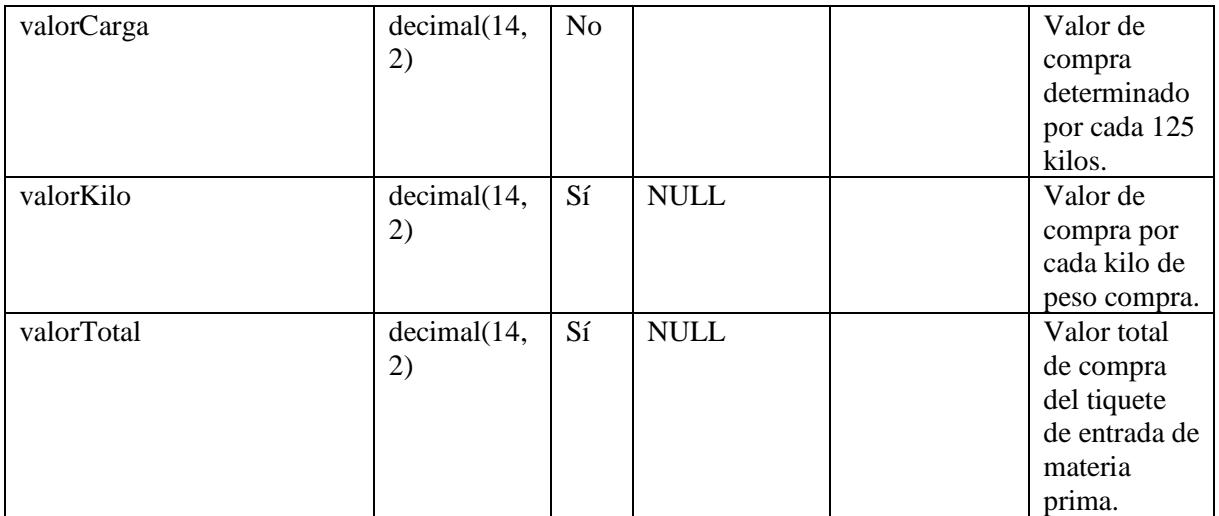

#### <span id="page-16-0"></span>*Cuadro 5. Tabla empleado.*

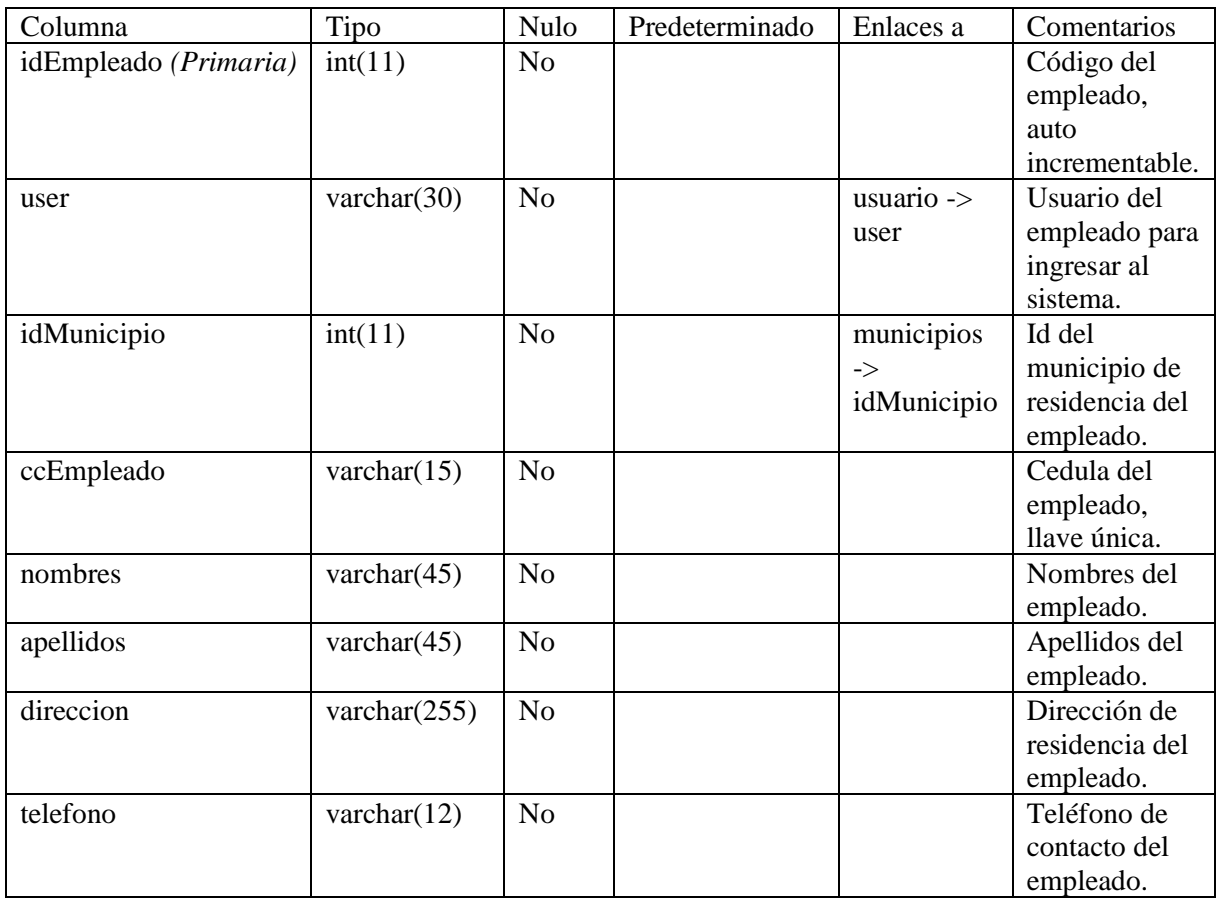

<span id="page-16-1"></span>Fuente elaboración propia.

## *Cuadro 6. Tabla entradas.*

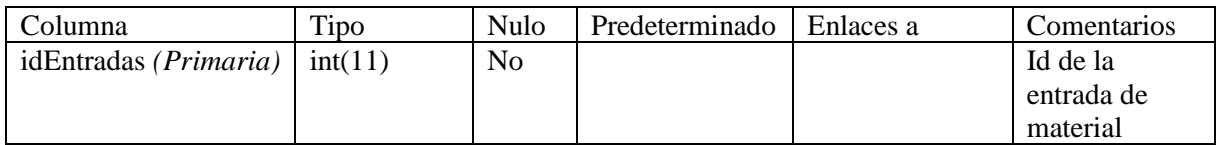

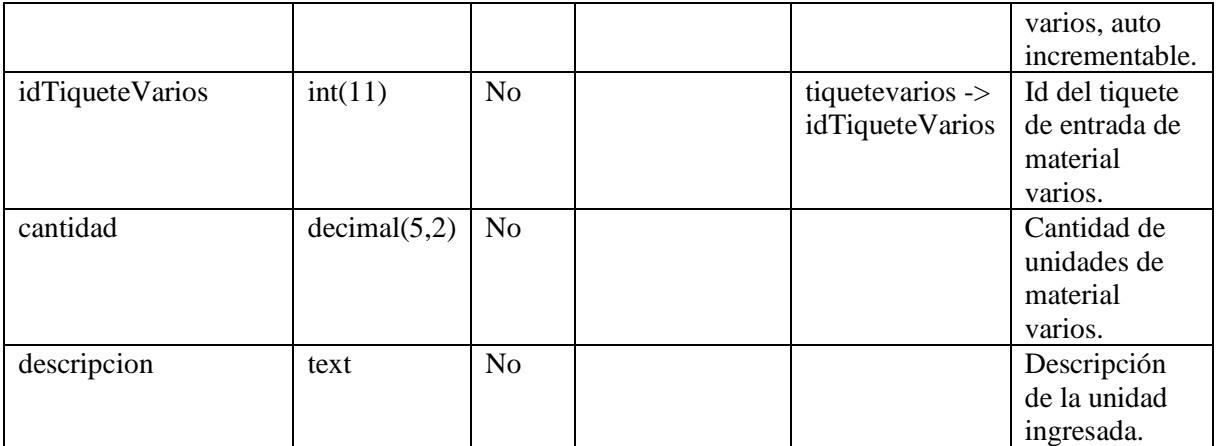

#### <span id="page-17-0"></span>*Cuadro 7. Tabla etapa.*

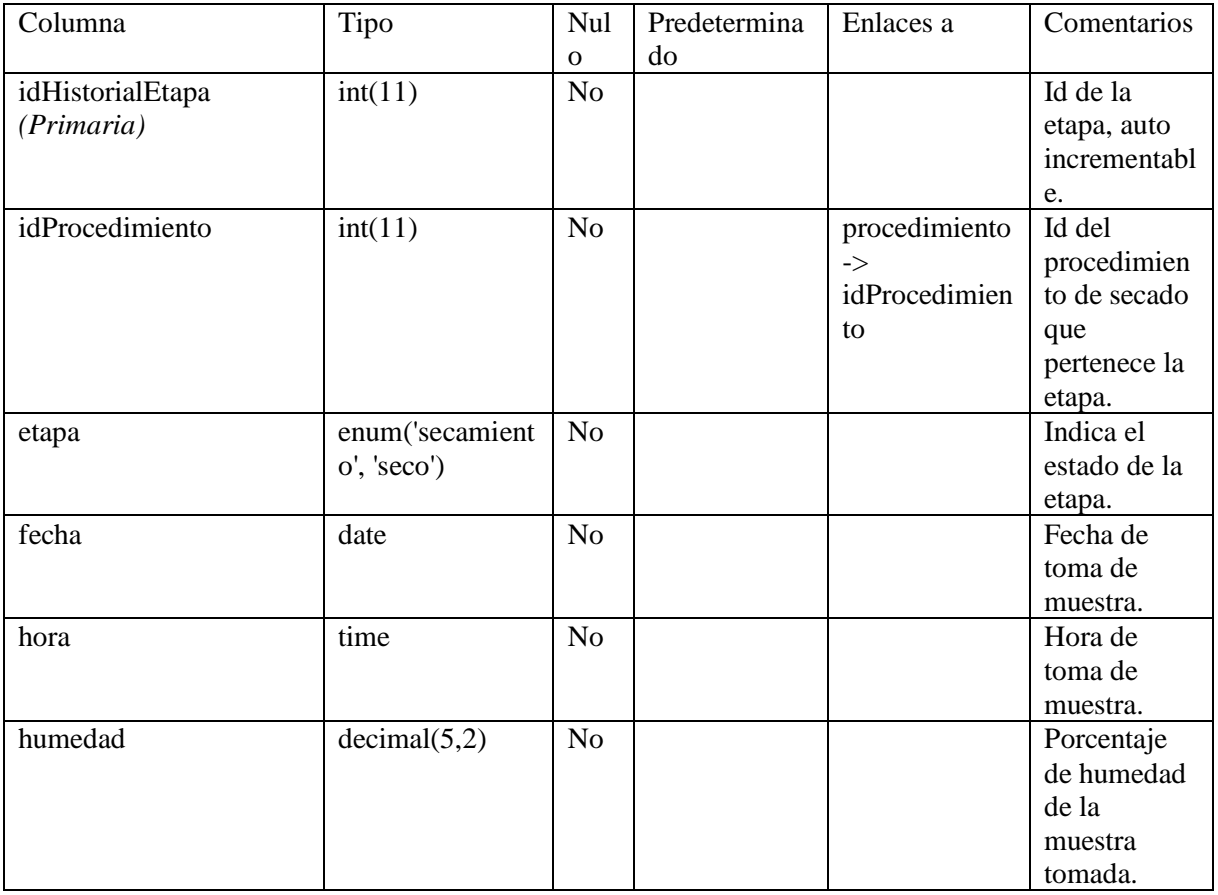

<span id="page-17-1"></span>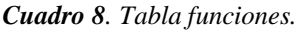

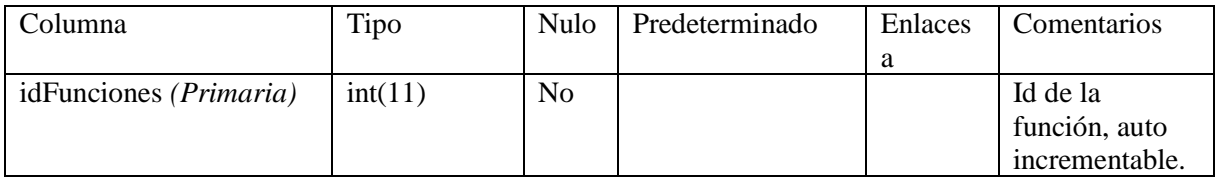

<span id="page-18-0"></span>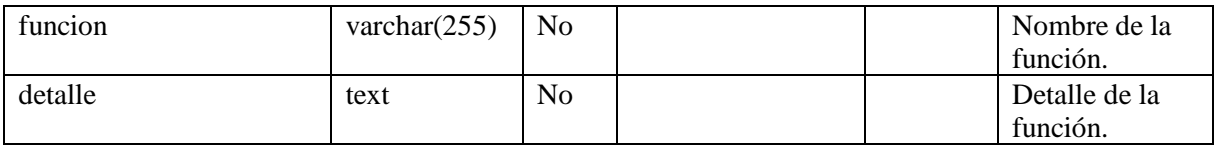

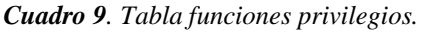

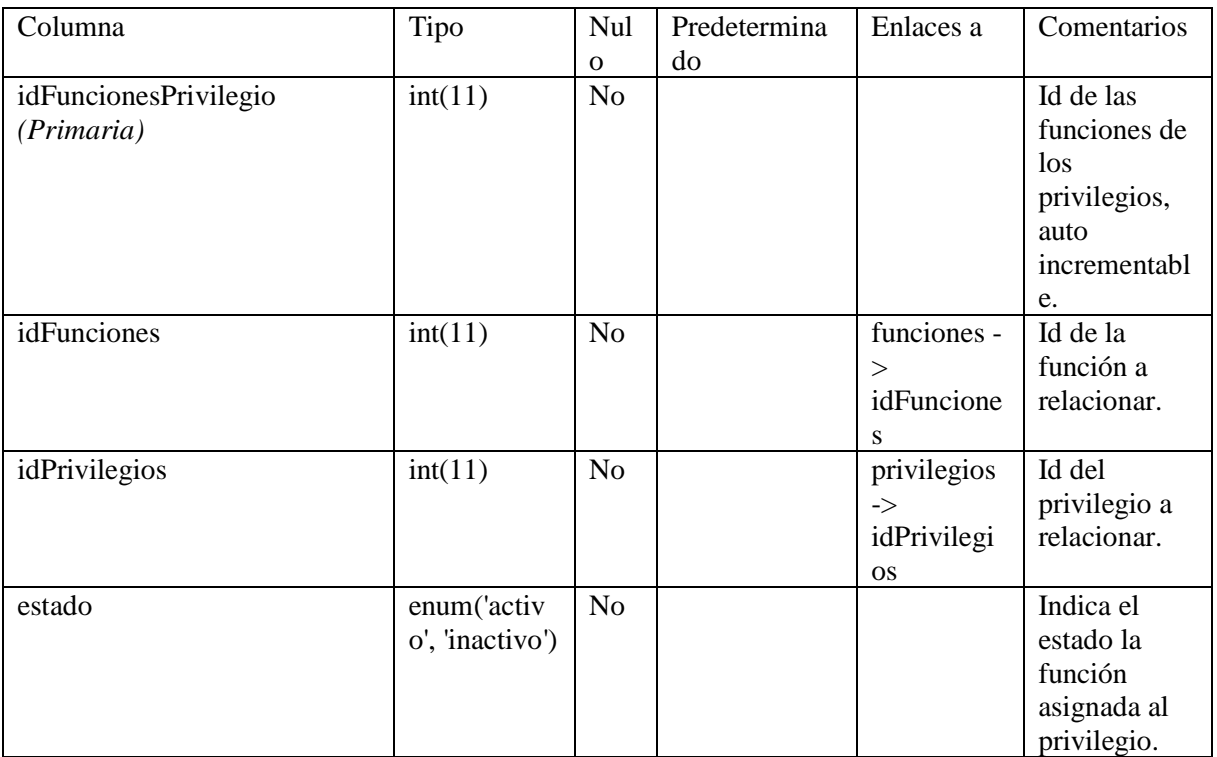

<span id="page-18-1"></span>Fuente elaboración propia.

## *Cuadro 10. Tabla laboratorio.*

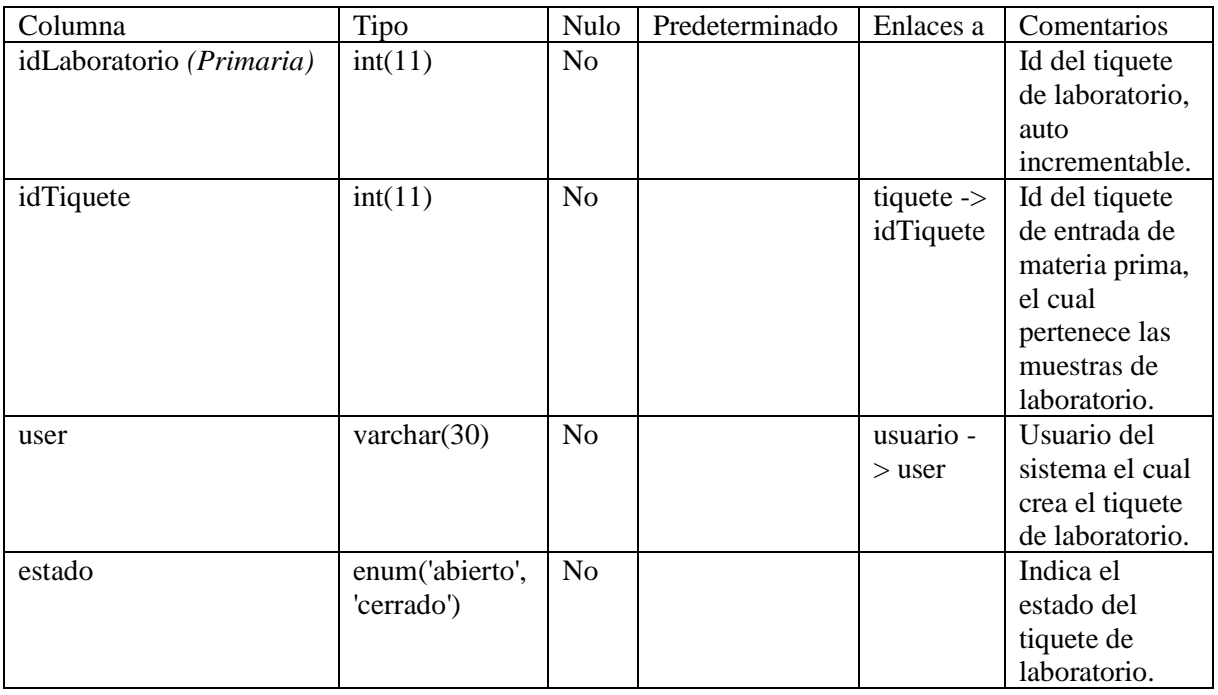

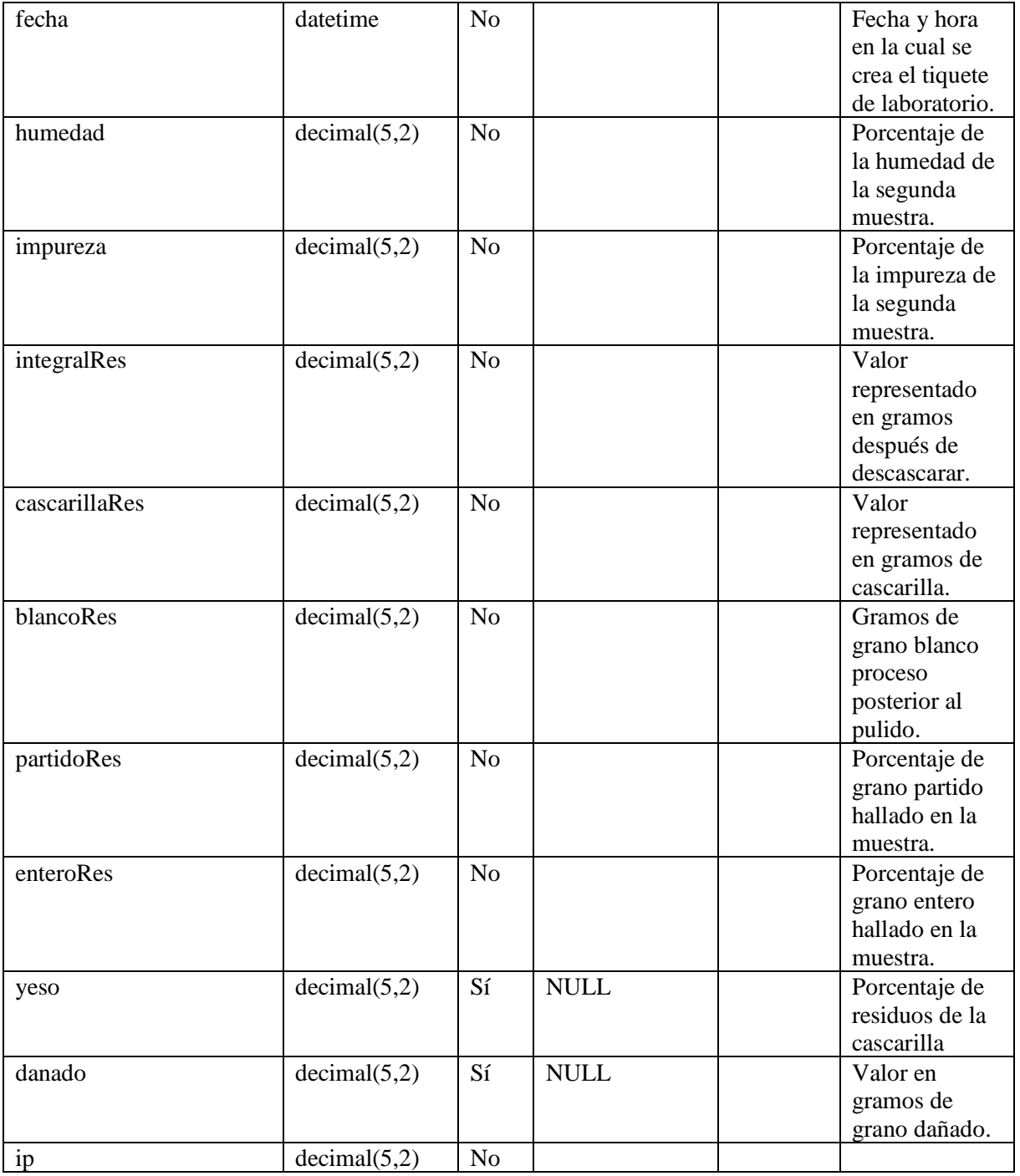

<span id="page-19-0"></span>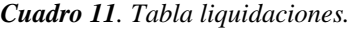

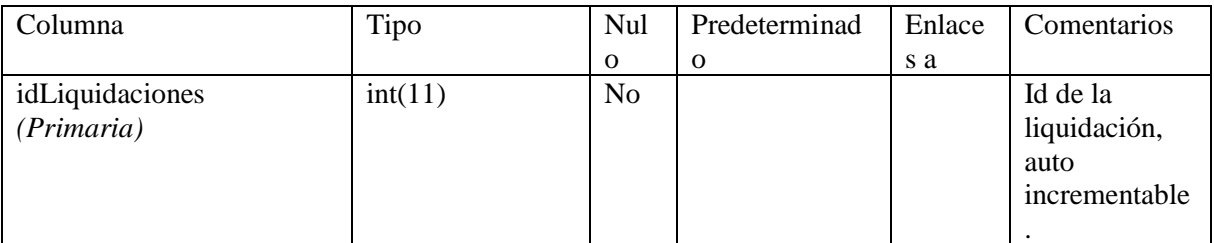

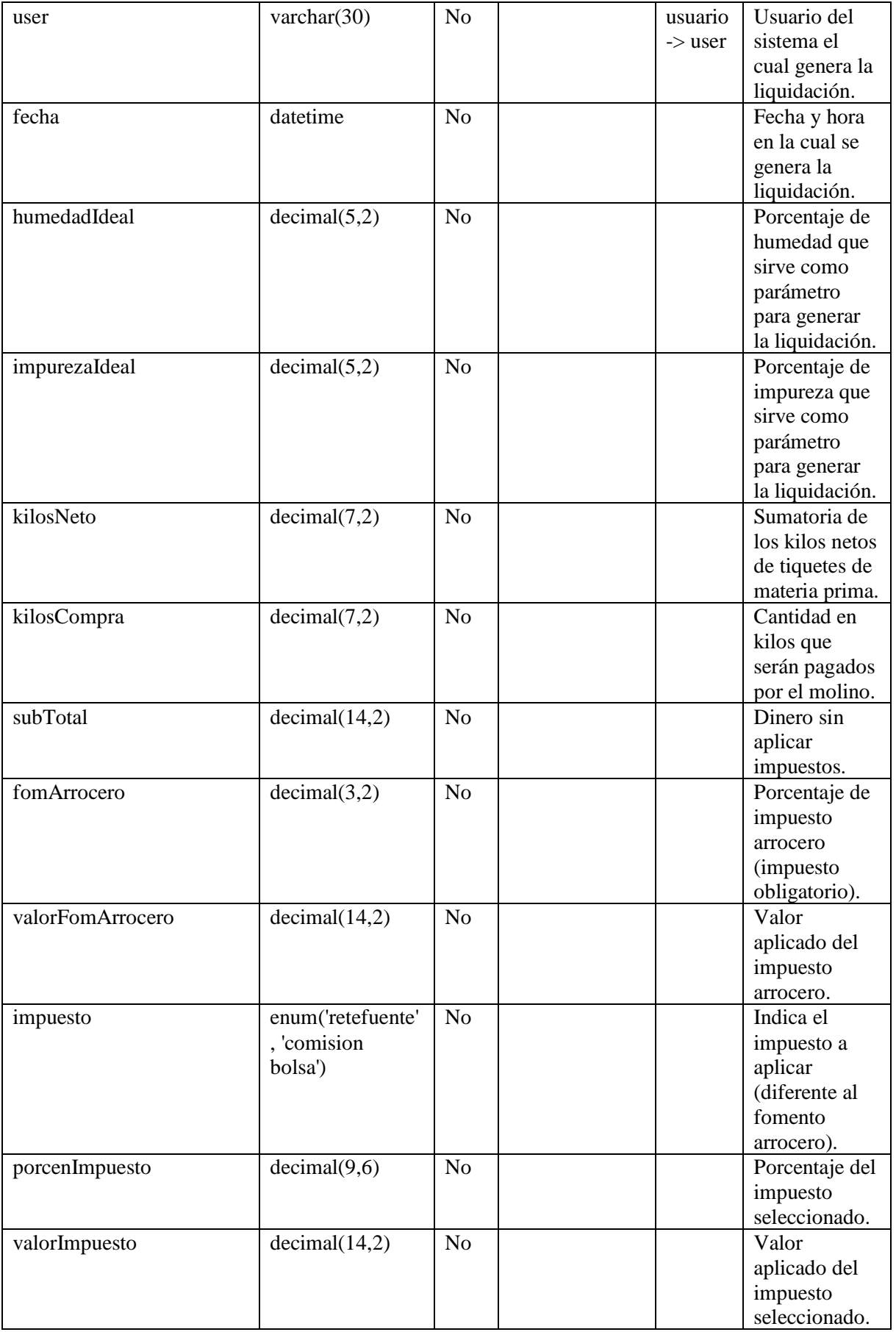

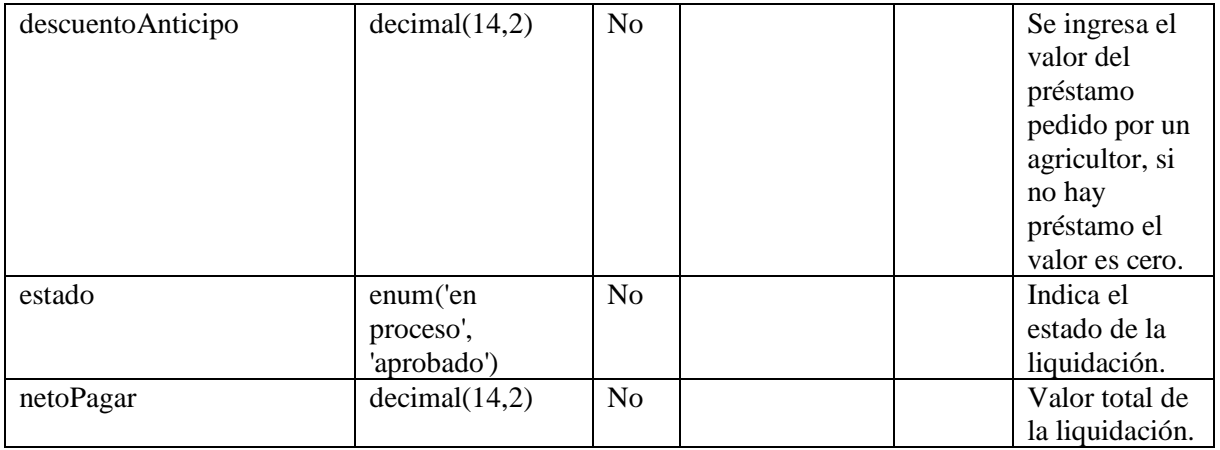

#### <span id="page-21-0"></span>*Cuadro 12. Tabla lote.*

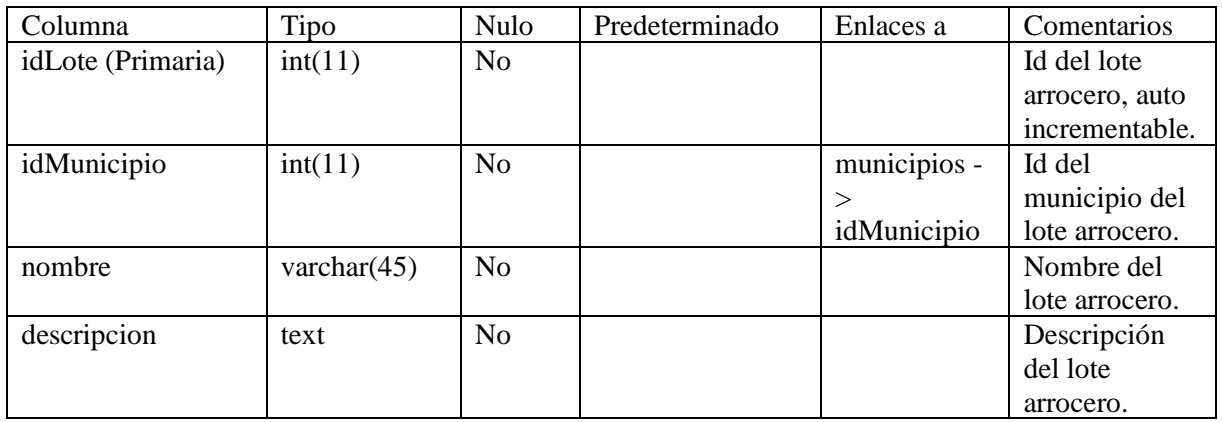

<span id="page-21-1"></span>Fuente elaboración propia.

## *Cuadro 13. Tabla marca.*

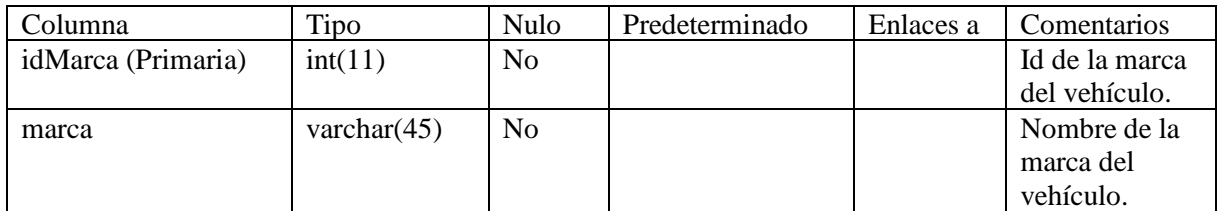

<span id="page-21-2"></span>Fuente elaboración propia.

## *Cuadro 14. Tabla muestra estufa.*

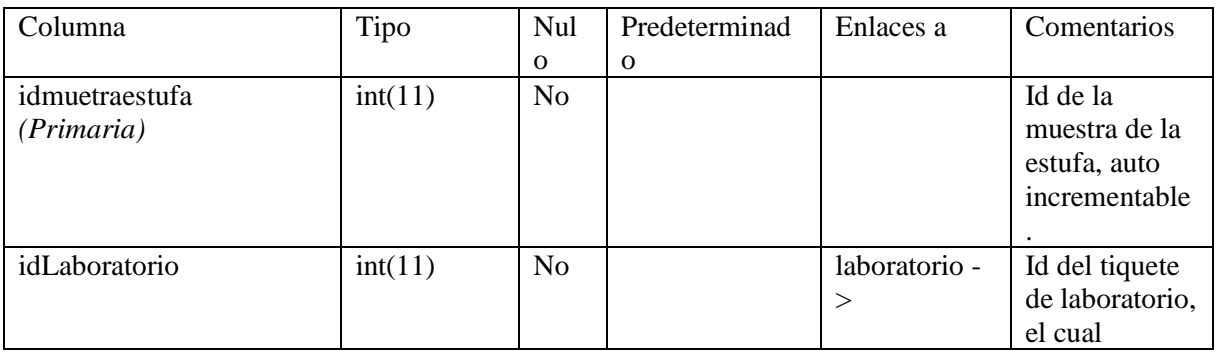

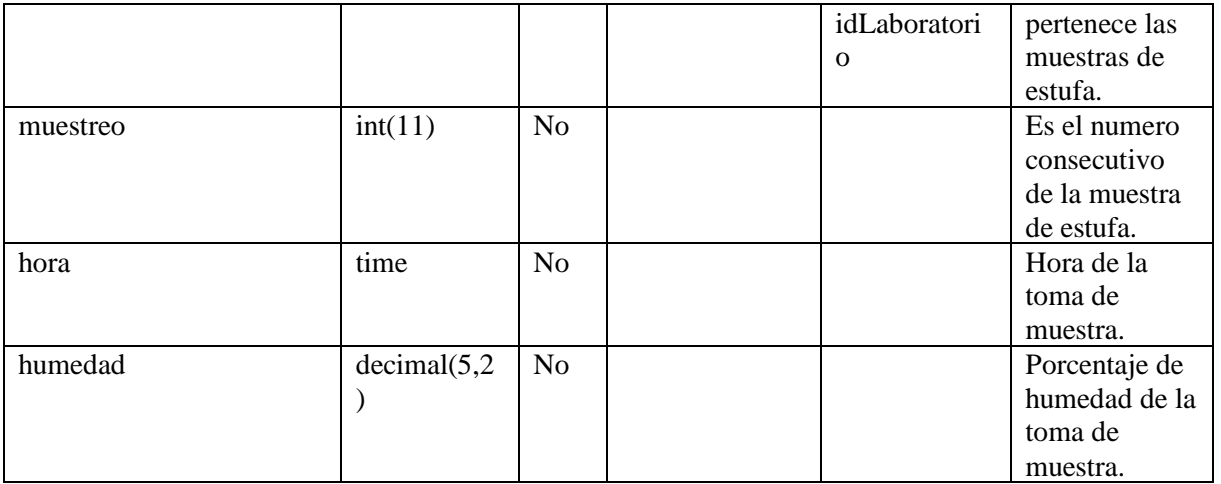

<span id="page-22-0"></span>*Cuadro 15. Tabla municipios.*

| Columna                | Tipo           | Nulo | Predeterminado | Enlaces a       | Comentarios    |
|------------------------|----------------|------|----------------|-----------------|----------------|
| idMunicipio (Primaria) | int(11)        | No   |                |                 | Id del         |
|                        |                |      |                |                 | municipio,     |
|                        |                |      |                |                 | auto           |
|                        |                |      |                |                 | incrementable. |
| idDepartamento         | int(11)        | No   |                | departamentos - | Id del         |
|                        |                |      |                |                 | departamento   |
|                        |                |      |                | idDepartamento  | del municipio. |
| nombre                 | varchar $(40)$ | No   |                |                 | Nombre del     |
|                        |                |      |                |                 | municipio.     |

Fuente elaboración propia.

<span id="page-22-1"></span>*Cuadro 16. Tabla nivel.*

<span id="page-22-2"></span>

| Columna            | Tipo    | Nulo           | Predeterminado | Enlaces | Comentarios      |
|--------------------|---------|----------------|----------------|---------|------------------|
|                    |         |                |                |         |                  |
| idnivel (Primaria) | int(11) | N <sub>0</sub> |                |         | Id del nivel que |
|                    |         |                |                |         | contiene los     |
|                    |         |                |                |         | privilegios.     |

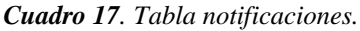

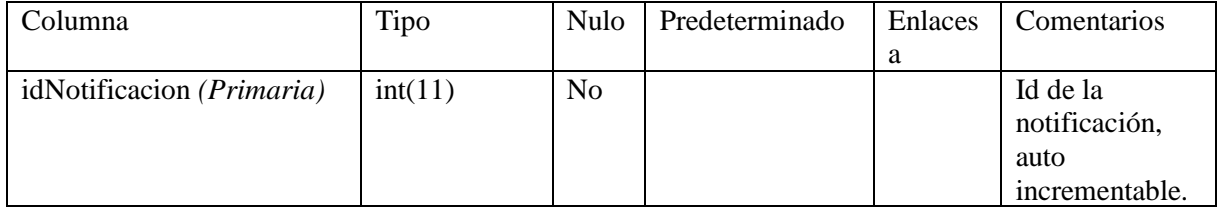

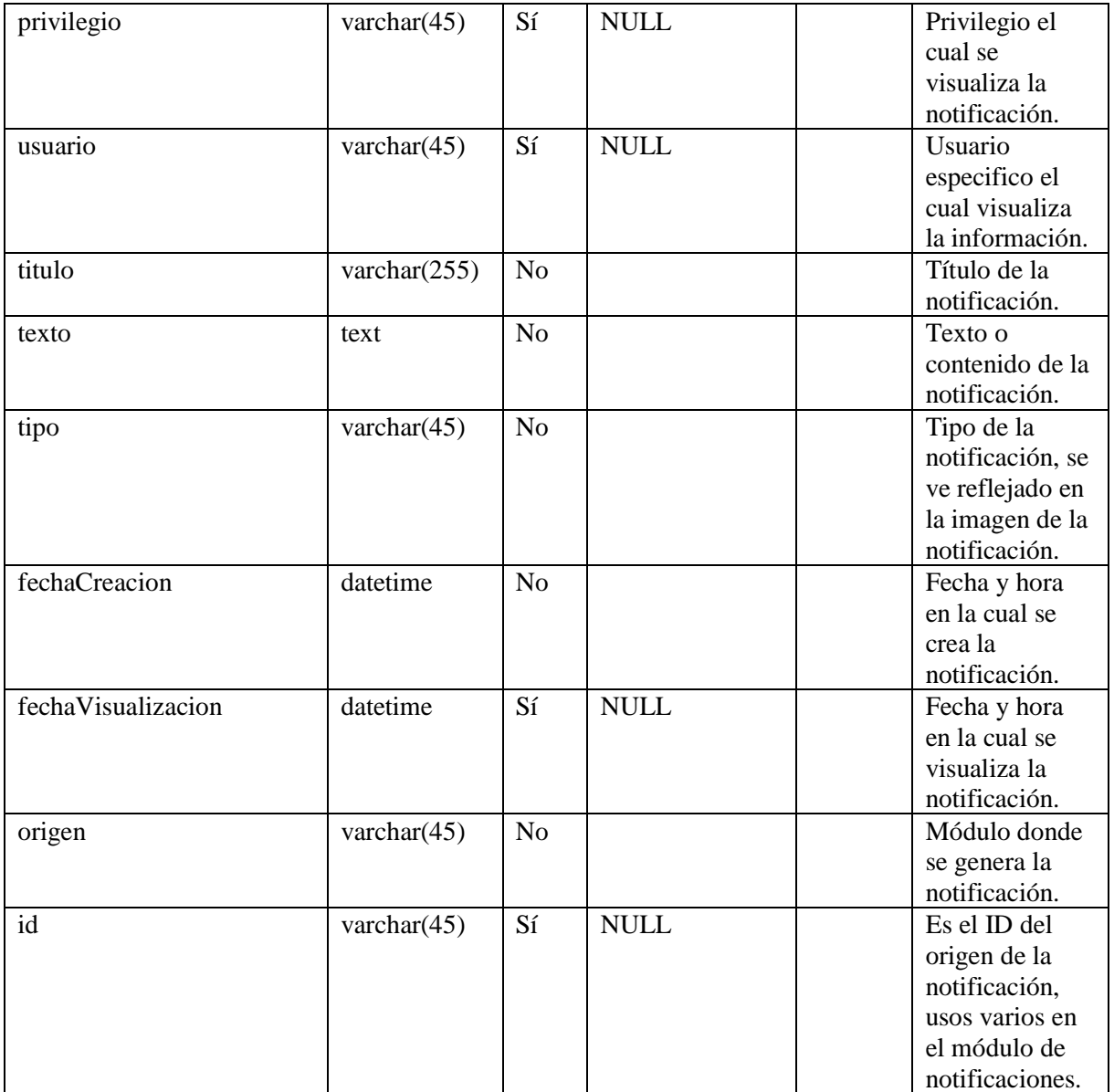

<span id="page-23-0"></span>*Cuadro 18. Tabla parámetros.*

| Columna                 | Tipo           | Nulo           | Predeterminado | Enlaces | Comentarios     |
|-------------------------|----------------|----------------|----------------|---------|-----------------|
|                         |                |                |                | a       |                 |
| idParametros (Primaria) | int(11)        | N <sub>o</sub> |                |         | Id del          |
|                         |                |                |                |         | parámetro, auto |
|                         |                |                |                |         | incrementable.  |
| nombre                  | varchar $(45)$ | N <sub>o</sub> |                |         | Nombre del      |
|                         |                |                |                |         | parámetro.      |
| valor                   | varchar $(45)$ | N <sub>o</sub> |                |         | Contenido o     |
|                         |                |                |                |         | valor del       |
|                         |                |                |                |         | parámetro.      |

<span id="page-23-1"></span>Fuente elaboración propia.

*Cuadro 19. Tabla personal externo.*

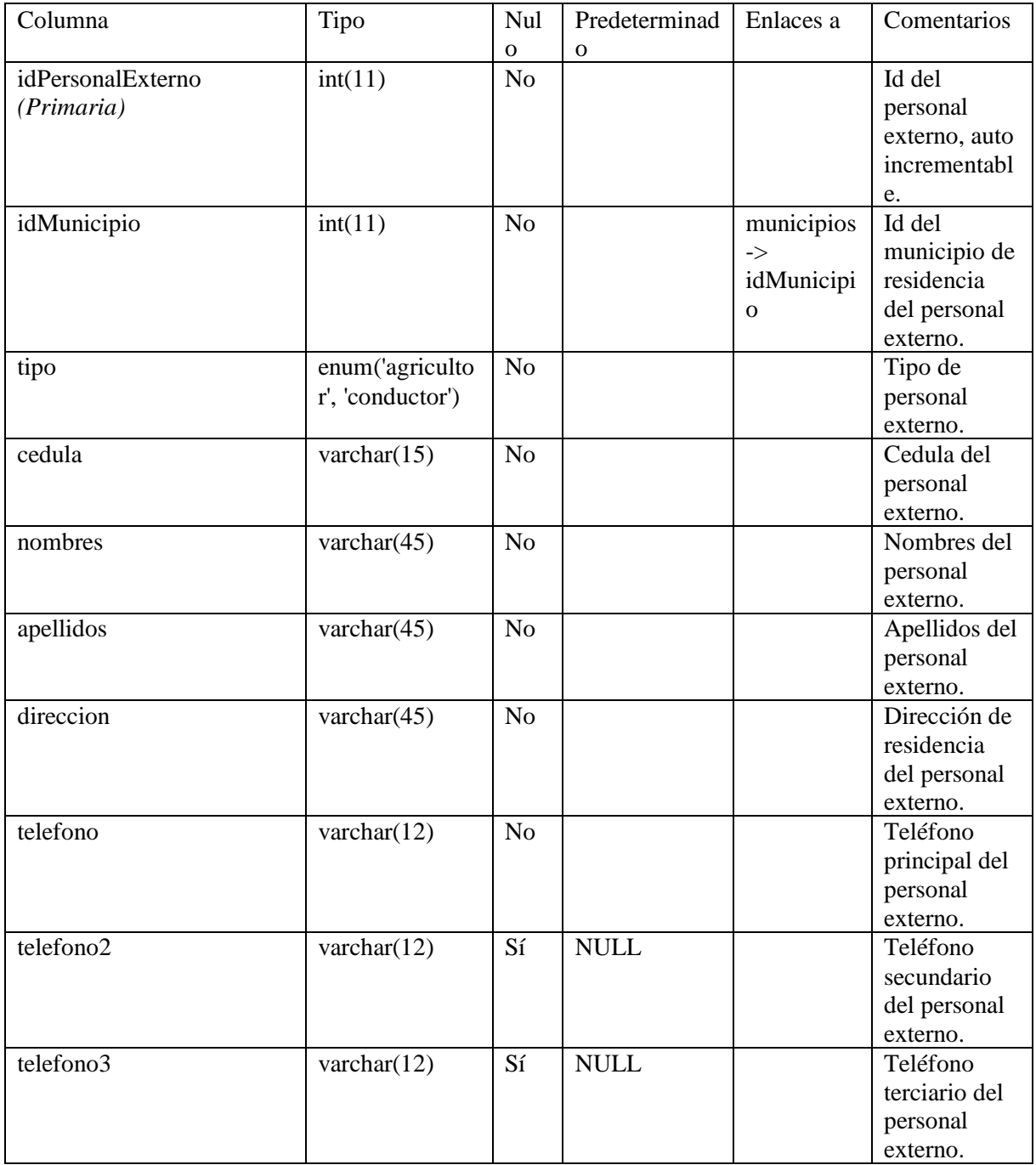

<span id="page-24-0"></span>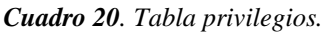

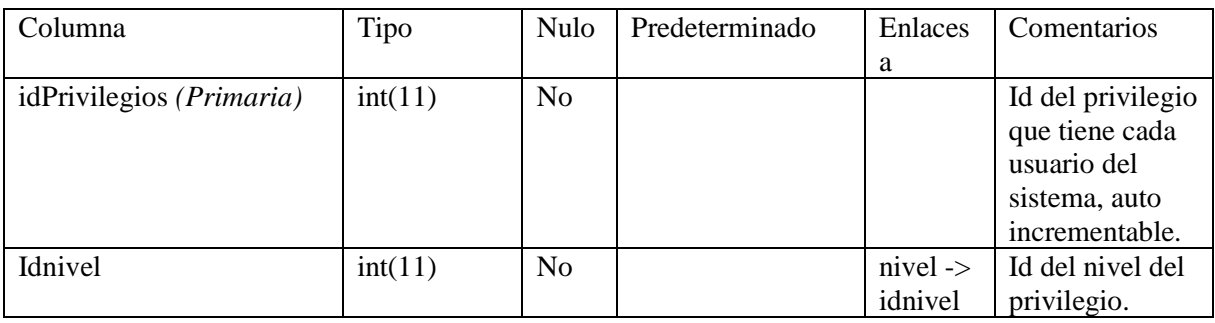

<span id="page-25-0"></span>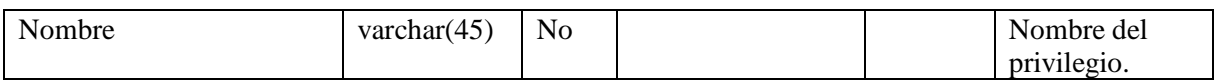

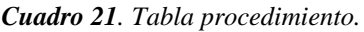

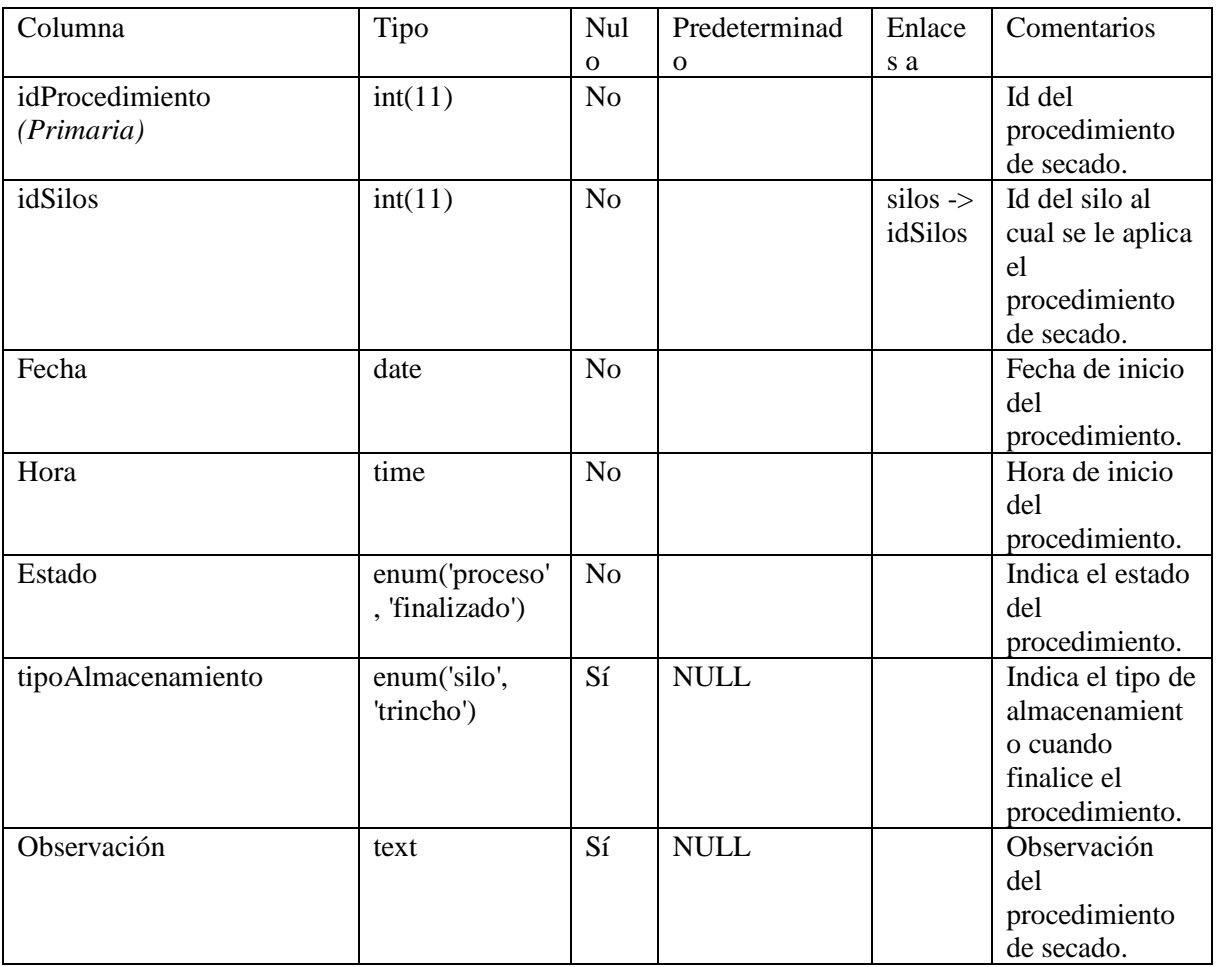

<span id="page-25-1"></span>Fuente elaboración propia.

**Cuadro 22**. Tabla recordatorio.

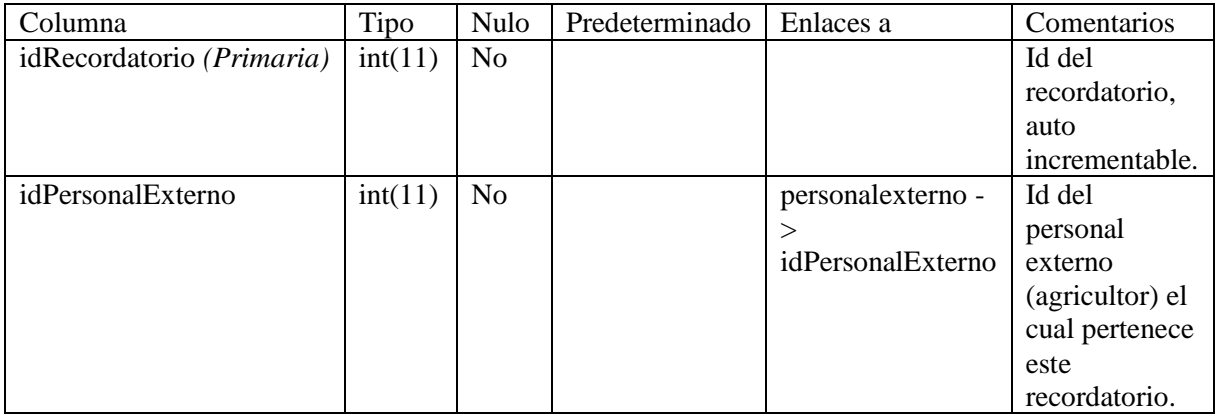

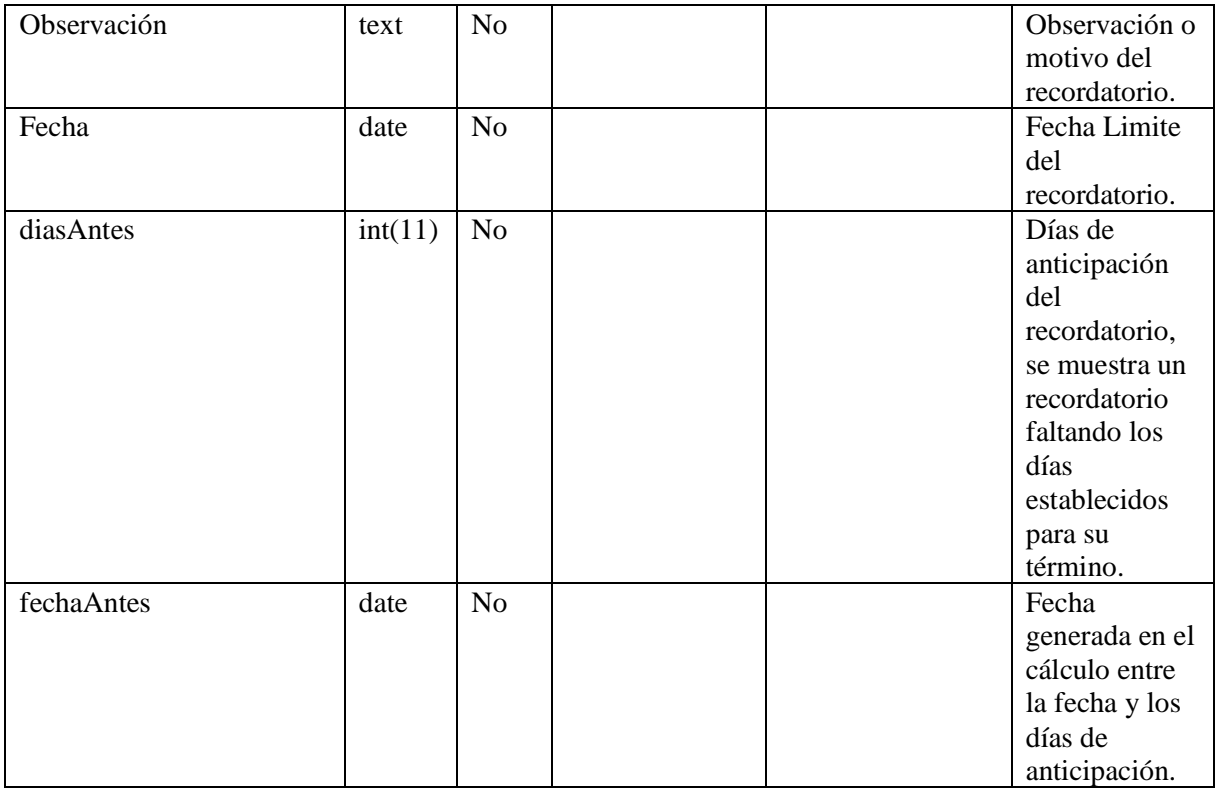

<span id="page-26-0"></span>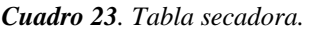

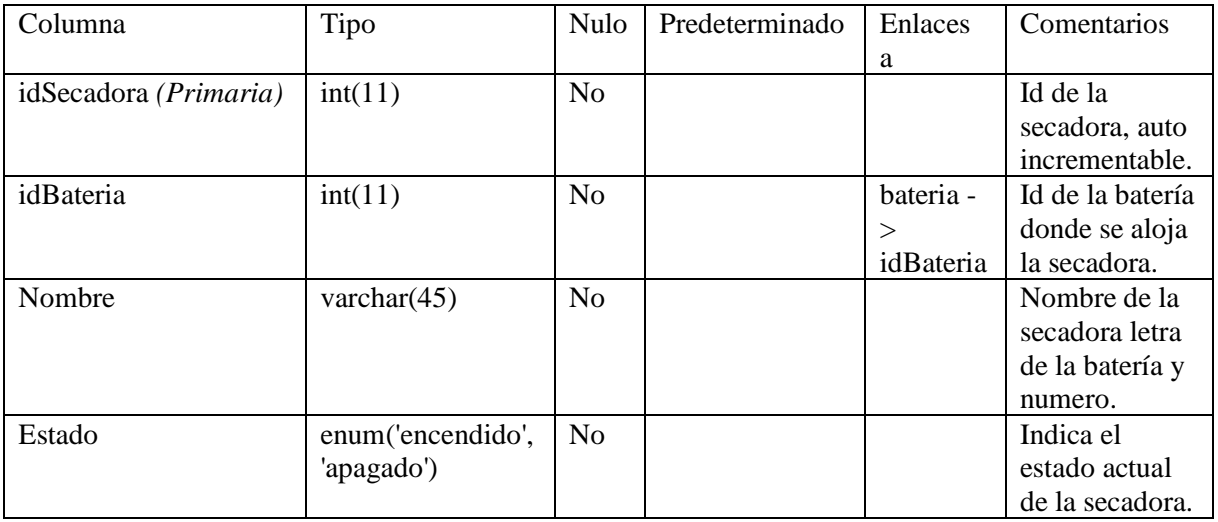

<span id="page-26-1"></span>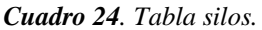

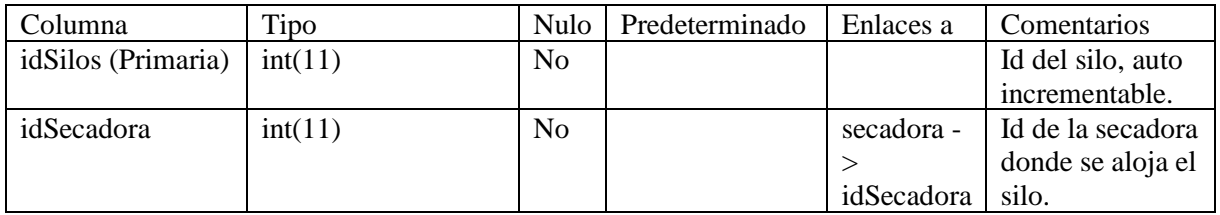

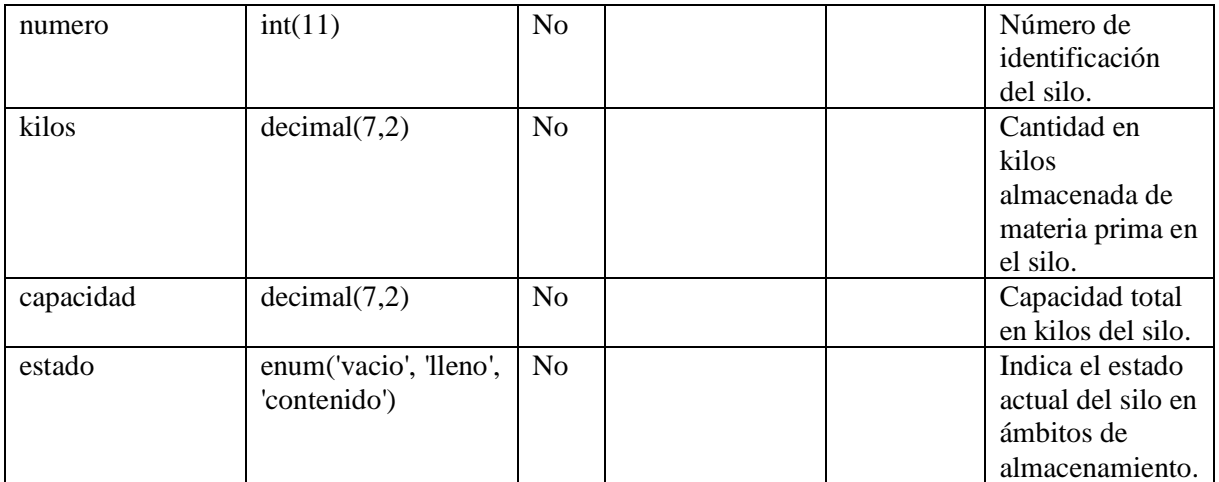

<span id="page-27-0"></span>*Cuadro 25. Tabla tipo de arroz.*

| Columna                  | Tipo           | Nulo           | Predeterminado | Enlaces a   | Comentarios     |
|--------------------------|----------------|----------------|----------------|-------------|-----------------|
| idTipoDeArroz (Primaria) | int(11)        | N <sub>0</sub> |                |             | Id del tipo del |
|                          |                |                |                |             | arroz, auto     |
|                          |                |                |                |             | incrementable.  |
| idVariedad               | int(11)        | N <sub>o</sub> |                | variedad -> | Id de la        |
|                          |                |                |                | idVariedad  | variedad del    |
|                          |                |                |                |             | tipo de arroz.  |
| Nombre                   | varchar $(45)$ | N <sub>o</sub> |                |             | Nombre del      |
|                          |                |                |                |             | tipo de arroz.  |
| Descripción              | text           | N <sub>o</sub> |                |             | Descripción     |
|                          |                |                |                |             | del tipo de     |
|                          |                |                |                |             | arroz           |

<span id="page-27-1"></span>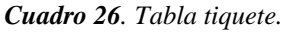

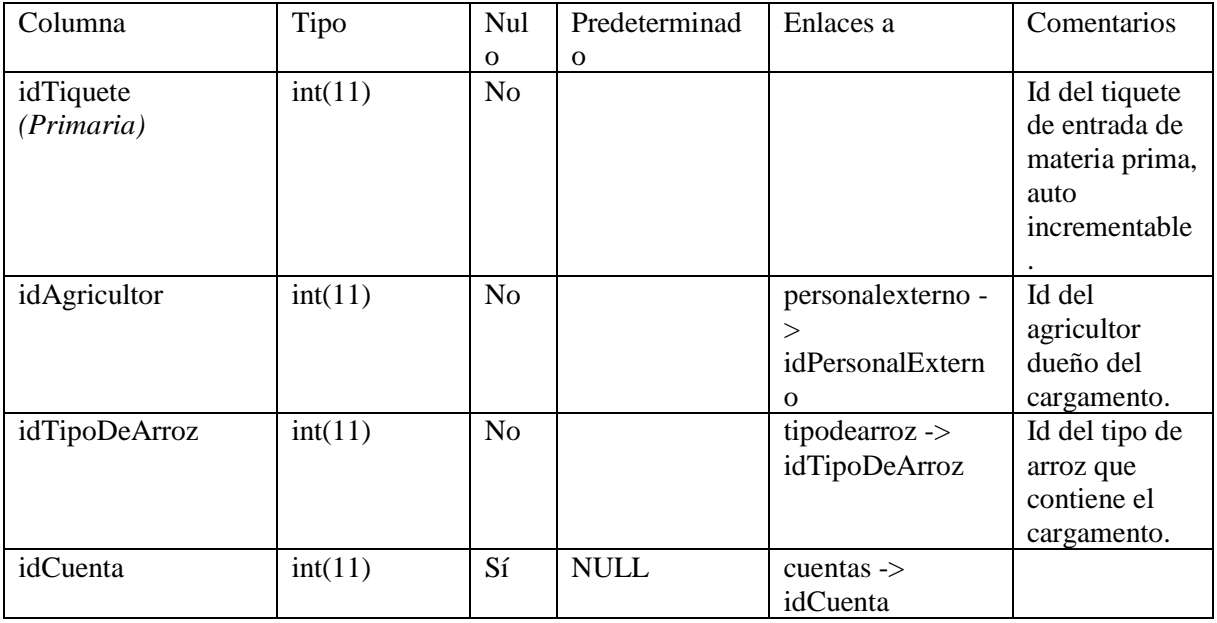

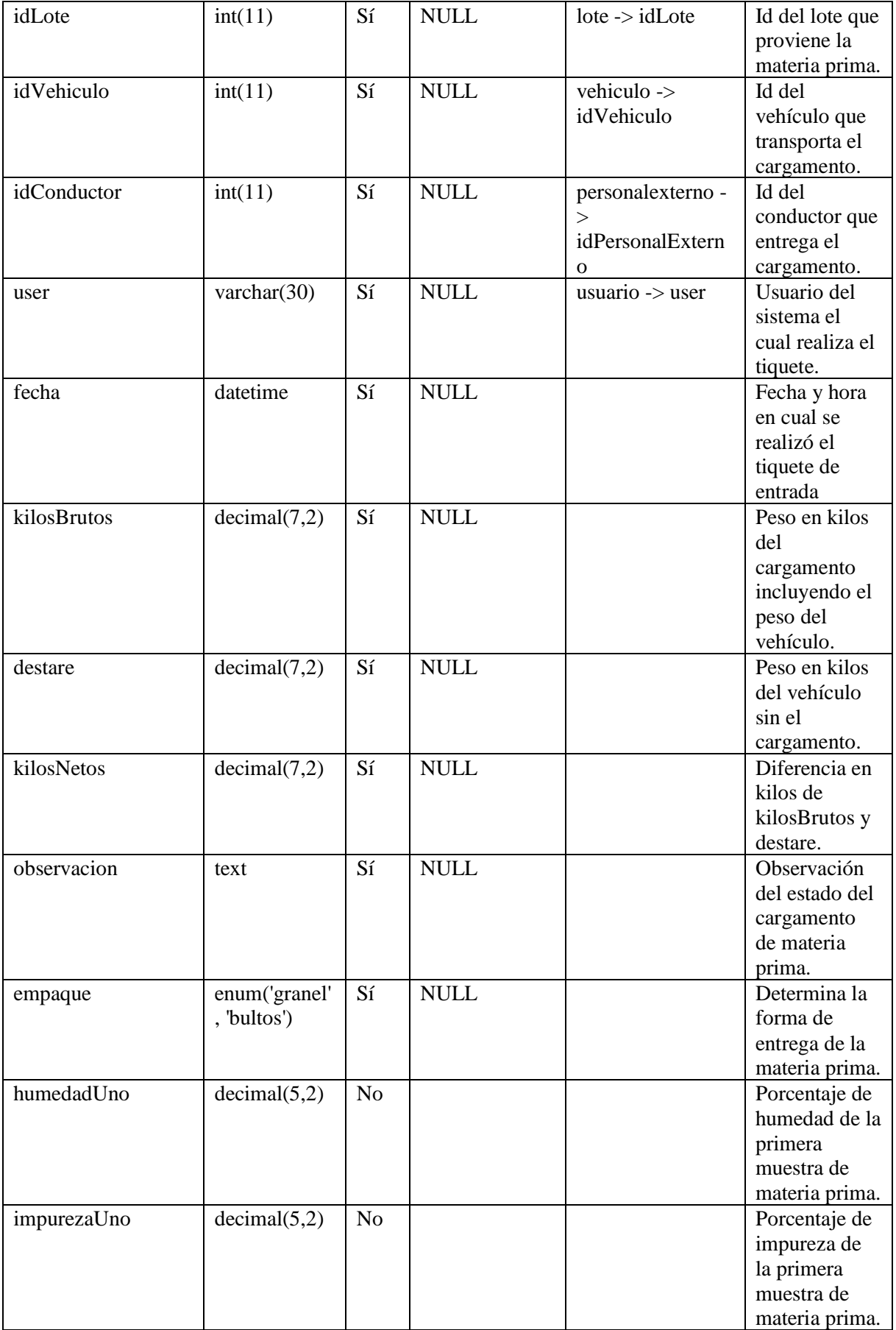

<span id="page-29-0"></span>*Cuadro 27. Tabla tiquete en silos.*

| Columna        | Tipo                | Nul            | Predeterminad | Enlaces    | Comentarios    |
|----------------|---------------------|----------------|---------------|------------|----------------|
|                |                     | $\mathbf{O}$   | $\mathbf 0$   | a          |                |
| idTiqueteSilos | int(11)             | No             |               |            | Id de tiquete  |
| (Primaria)     |                     |                |               |            | en silo, auto  |
|                |                     |                |               |            | incrementable  |
|                |                     |                |               |            |                |
| idTiquete      | int(11)             | N <sub>o</sub> |               | tiquete -  | Id del tiquete |
|                |                     |                |               | >          | de materia     |
|                |                     |                |               | idTiquet   | prima que      |
|                |                     |                |               | e          | será guardado  |
|                |                     |                |               |            | en el silo.    |
| idSilos        | int(11)             | N <sub>o</sub> |               | $silos$ -> | Id del silo    |
|                |                     |                |               | idSilos    | contenedor.    |
| kilos          | decimal(7,2)        | N <sub>o</sub> |               |            | Kilos          |
|                |                     |                |               |            | ingresados al  |
|                |                     |                |               |            | silo del       |
|                |                     |                |               |            | tiquete de     |
|                |                     |                |               |            | materia        |
|                |                     |                |               |            | prima.         |
| estado         | enum('secamiento'   | N <sub>o</sub> |               |            | Estado del     |
|                | , 'seco', 'trilla') |                |               |            | proceso del    |
|                |                     |                |               |            | silo referente |
|                |                     |                |               |            | al tiquete de  |
|                |                     |                |               |            | materia        |
|                |                     |                |               |            | prima.         |

<span id="page-29-1"></span>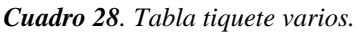

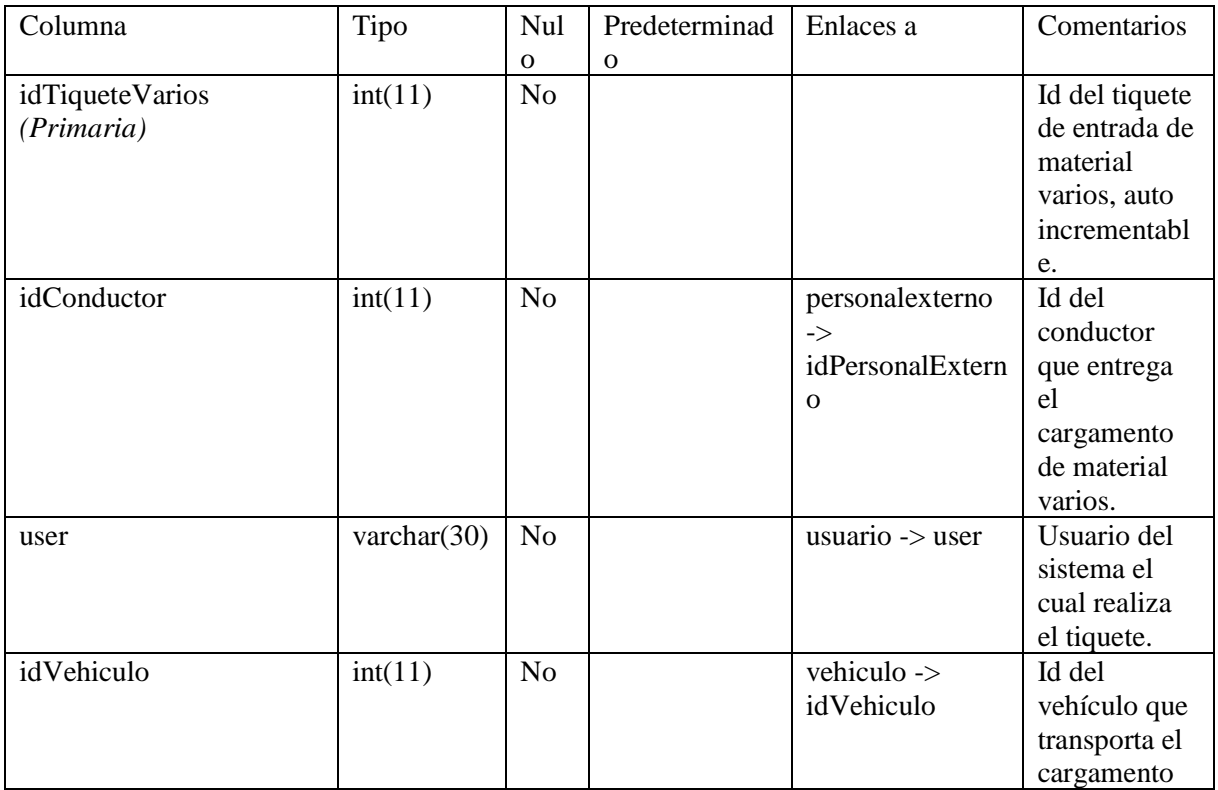

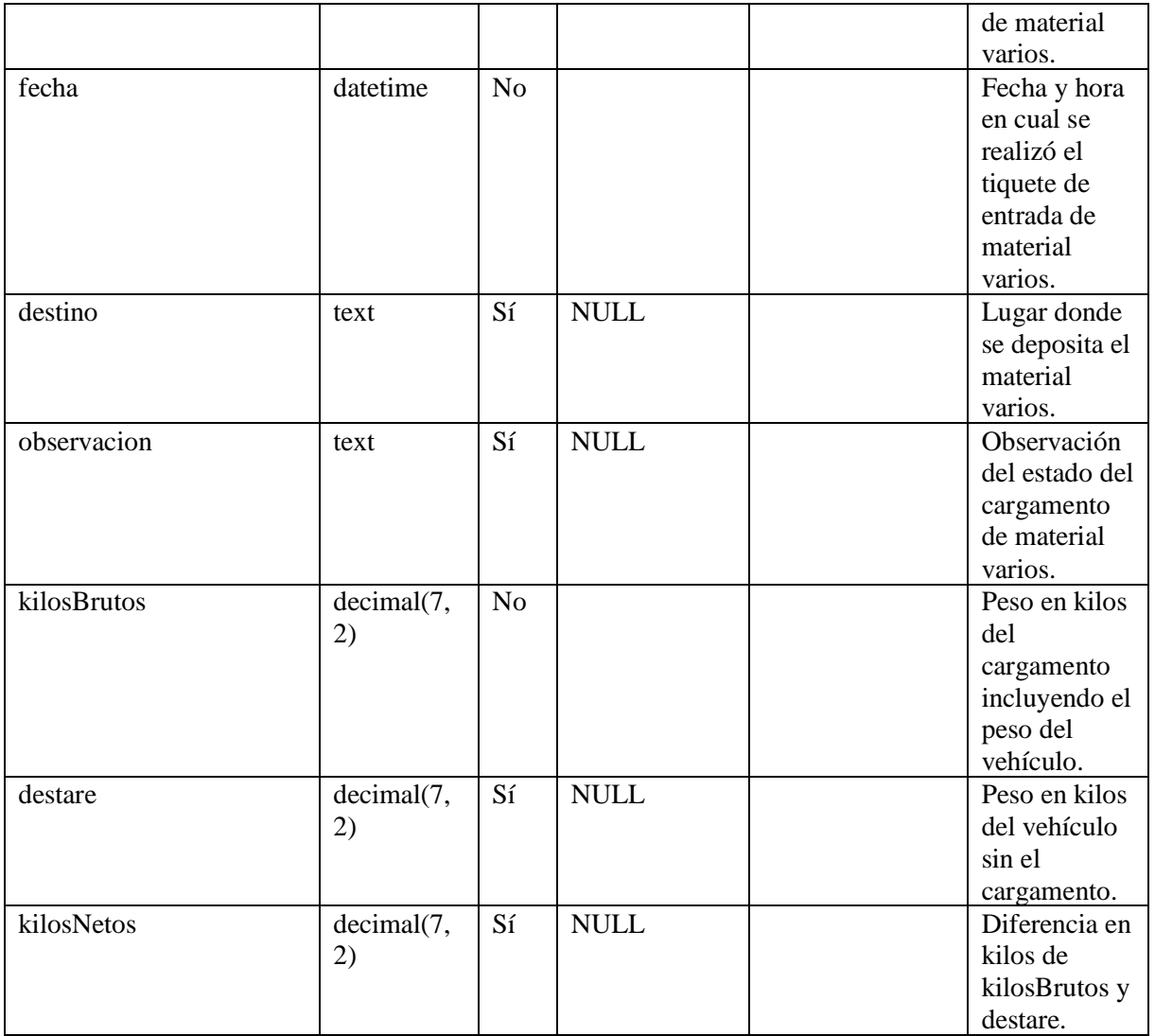

<span id="page-30-0"></span>*Cuadro 29. Tabla usuario.*

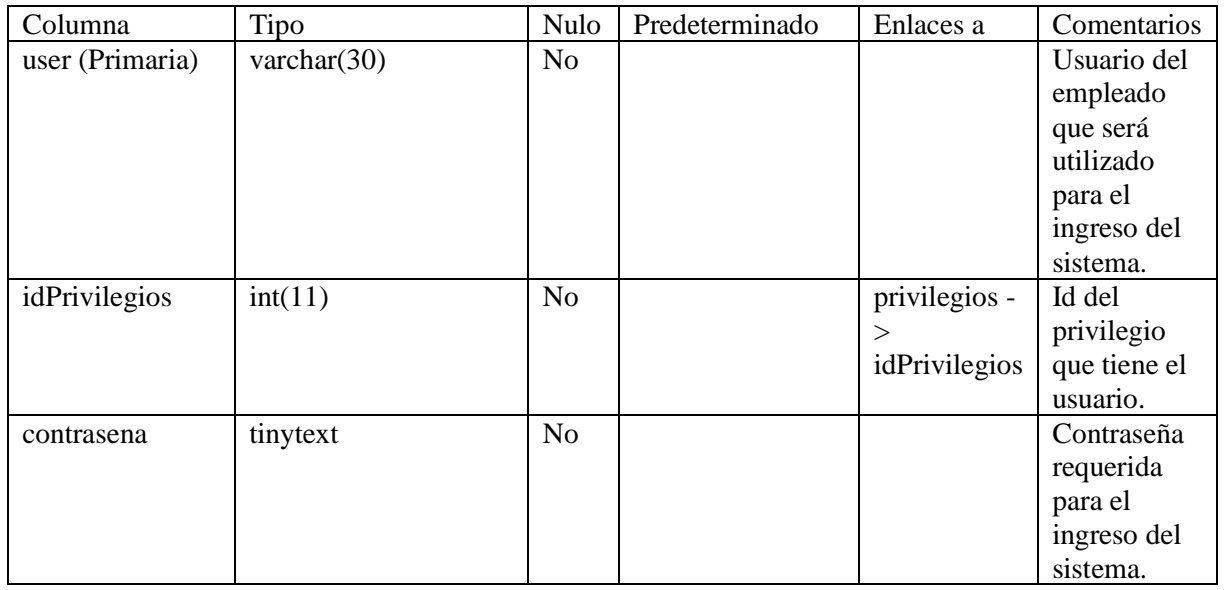

<span id="page-31-0"></span>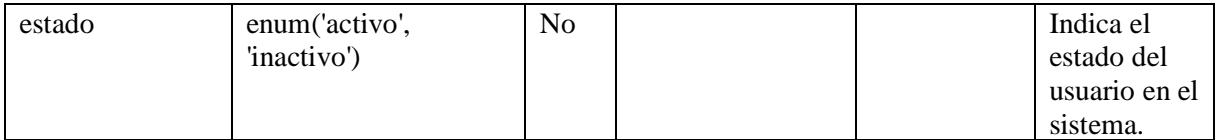

*Cuadro 30. Tabla variedad.*

| Columna               | Tipo           | Nulo           | Predeterminado | Enlaces | Comentarios          |
|-----------------------|----------------|----------------|----------------|---------|----------------------|
|                       |                |                |                | a       |                      |
| idVariedad (Primaria) | int(11)        | N <sub>0</sub> |                |         | Id de la variedad de |
|                       |                |                |                |         | arroz, auto          |
|                       |                |                |                |         | incrementable.       |
| nombre                | varchar $(45)$ | N <sub>0</sub> |                |         | Nombre de la         |
|                       |                |                |                |         | variedad de arroz.   |

<span id="page-31-1"></span>Fuente elaboración propia.

#### *Cuadro 31. Tabla vehículo.*

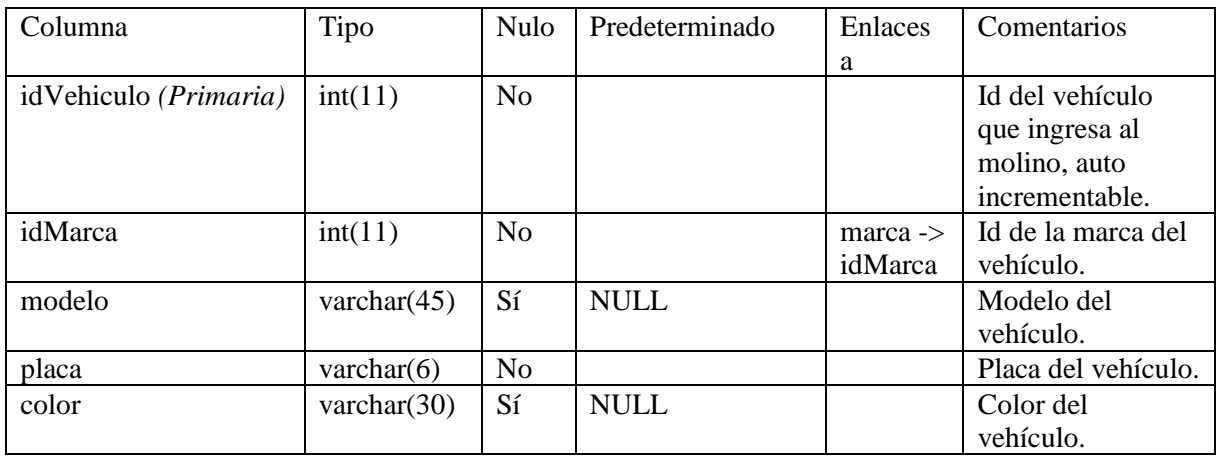